# 4. prednáška

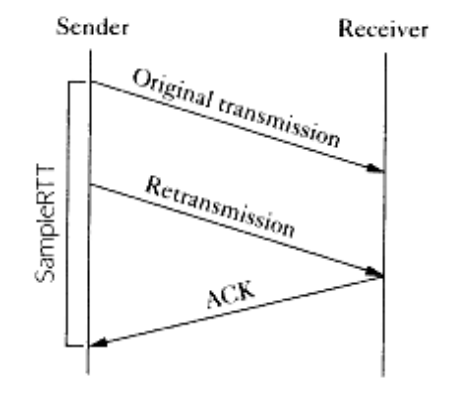

 $(a)$ 

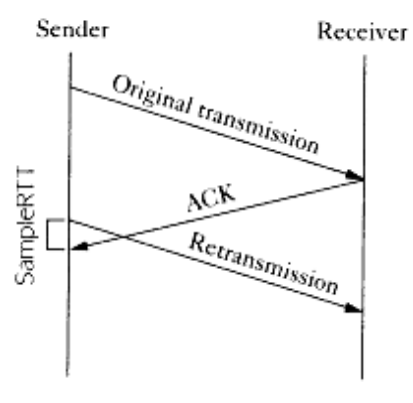

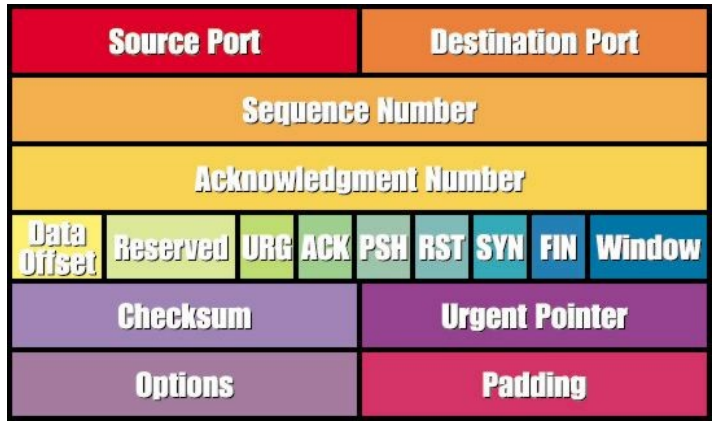

# Transportná vrstva

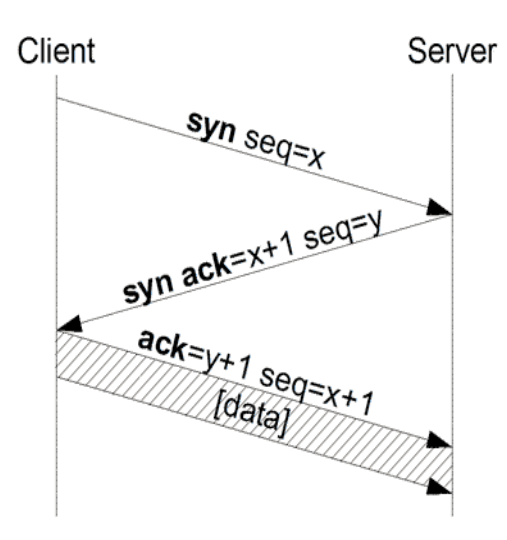

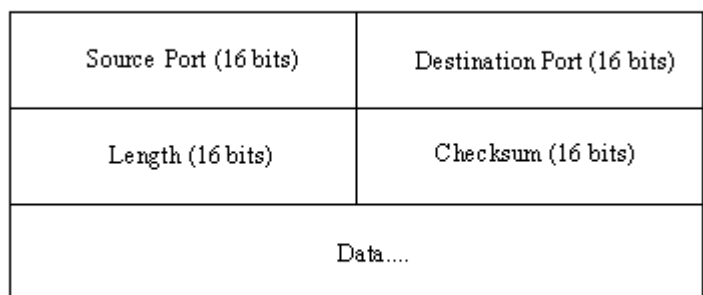

Osnova rozprávania o transportnej vrstve

- □ 3.1 Služby transportnej vrstvy
- 3.2 Delenie správ a adresácia soketov
- 3.3 UDP: bezstavový transportný protokol
- 3.4 Princípy potvrdzovaného toku dát
- 3.5 TCP: stavový transportný protokol
	- pripájanie a odpájanie
	- \* štruktúra segmentu
	- potvrdzovaný tok dát
	- $\cdot$  kontrola toku dát
- 3.6 Princípy zabezpečenia kontroly zahltenia
- 3.7 Kontrola zahltenia v protokole TCP

# Implementácia internetu TCP/IP

 $\Box$  aplikačná (application): umožňuje fungovanie sieťových aplikácií – definuje tvar a poradie správ

- prezentačná a relačná splynuli s aplikačnou
	- tieto služby musí aj tak mať implementované aplikácia, ak to potrebuje
	- a čo ak nepotrebuje?
- HTTP, FTP, SMTP, POP, IMAP, XMPP, SSH, ...
- $\Box$  transportná (transport): prenáša dáta medzi dvoma procesmi na rôznych koncových zariadeniach
	- **\* TCP, UDP**
- $\Box$  sieťová (network): smeruje datagramy od odosielateľa k príjemcovi
	- ◆ IP, smerovacie protokoly
- □ sieťového rozhrania (network interface): splynutie funkcionality do technológií na prenos dát medzi susednými sieťovými prvkami a spôsobu prenášania binárnych dát
	- PPP, Ethernet

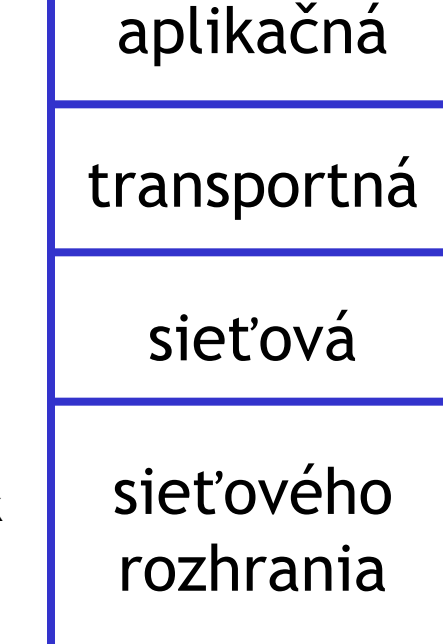

# Protokoly a služby transportnej

## vrstvy

- □ poskytujú logický prenos dát medzi procesmi programov bežiacich na vzdialených koncových zariadeniach
- $\Box$  transportné protokoly sa realizujú iba na koncových staniciach
	- **odosielajúca strana:** rozdeľuje správy odosielané z procesu a vkladá ich do segmentov a tie posiela na spracovanie sieťovej vrstve
	- **prijímajúca strana:** spája dáta zo segmentov prijaté zo sieťovej vrstvy do správ a posiela ich procesu v aplikačnej vrstve
- $\Box$  je niekoľko transportných protokolov:
	- štandardne na internete: TCP a UDP

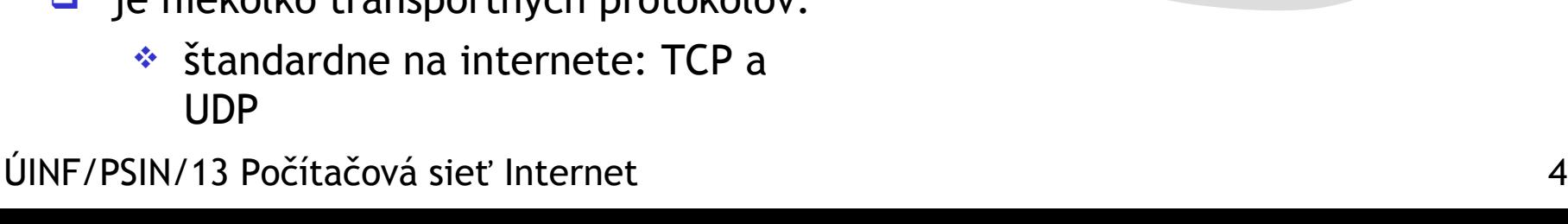

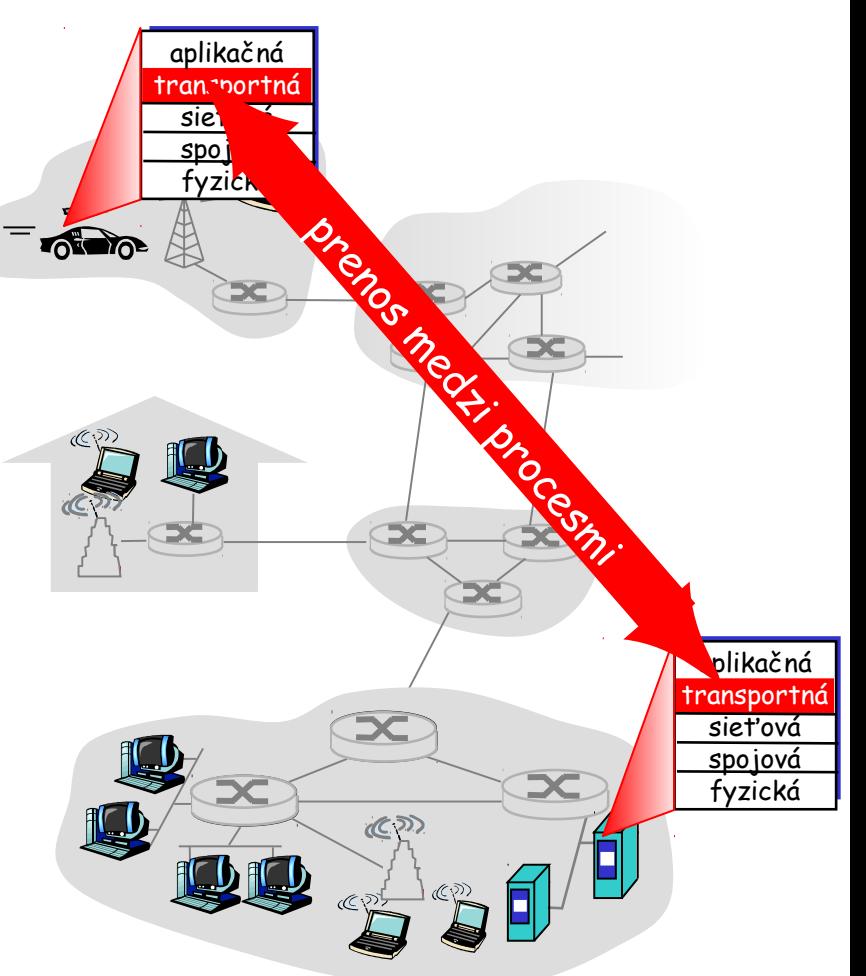

# Transportná verzus sieťová vrstva

- *transportná vrstva:* umožňuje logickú komunikáciu medzi procesmi
	- \* spolieha sa na služby sieťovej vrstvy
- *sieťová vrstva:* umožňuje logickú komunikáciu medzi stanicami
	- **\*** transportná vrstva iba povie, ktorej cieľovej stanici je segment určený

#### Analógia "Koncert Madonny"

- *Treba dopraviť pódium a techniku z Londýna do Košíc*
- $\Box$  procesy = londýnsky a košický manažér
- $\Box$  správy aplikačnej vrstvy = pódium a technika
- $\Box$  koncové stanice = mestá
- $\Box$  transportný protokol = tímy technikov v koncových mestách a komunikácia medzi nimi
- $\Box$  protokol sieťovej vrstvy= zásielková služba (64 kamiónov, 2 lode a logistika)

# Internetové protokoly transportnej vrstvy

- □ potvrdzované doručenie v správnom poradí: TCP
	- potvrdzovanie segmentov
	- $\div$  kontrola zahltenia
	- $\cdot$  kontrola toku dát
	- nastavovanie spojenia
- nepotvrdzované doručenie
	- v "náhodnom" poradí: UDP
		- žiadne extra vylepšenie oproti spoľahlivosti IP
- neposkytované služby:
	- zabezpečenie času doručenia
	- zabezpečenie prenosovej rýchlosti

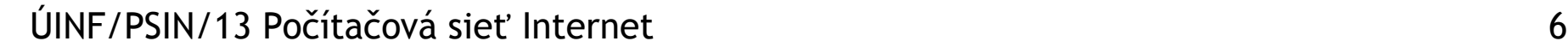

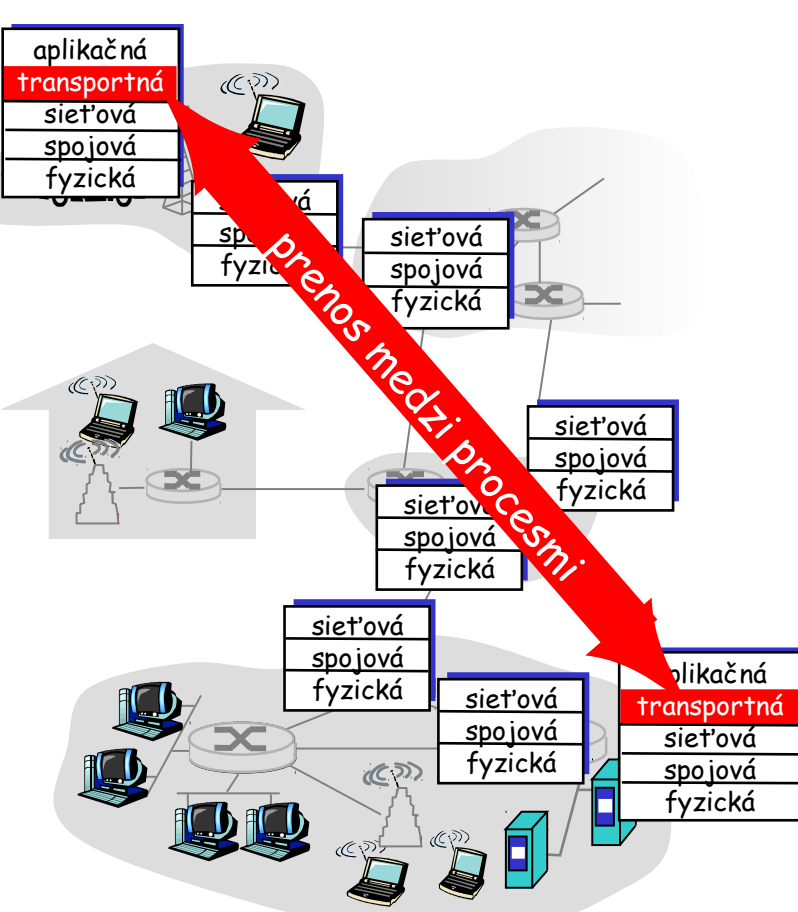

Osnova rozprávania o transportnej vrstve

- 3.1 Služby transportnej vrstvy
- 3.2 Delenie správ a adresácia soketov
- 3.3 UDP: bezstavový transportný protokol
- 3.4 Princípy potvrdzovaného toku dát
- 3.5 TCP: stavový transportný protokol
	- pripájanie a odpájanie
	- \* štruktúra segmentu
	- potvrdzovaný tok dát
	- $\cdot$  kontrola toku dát
- 3.6 Princípy zabezpečenia kontroly zahltenia
- 3.7 Kontrola zahltenia v protokole TCP

# Delenie správ do segmentov odosielajúci proces pošle "veľkú" správu transportnej vrstve správa je rozdelená na menšie časti pridajú sa hlavičky pre transportnú vrstvu príjemcu a vznikajú segmenty segmenty sú po jednom odosielané sieťovej vrstve

# Delenie a spájanie správ

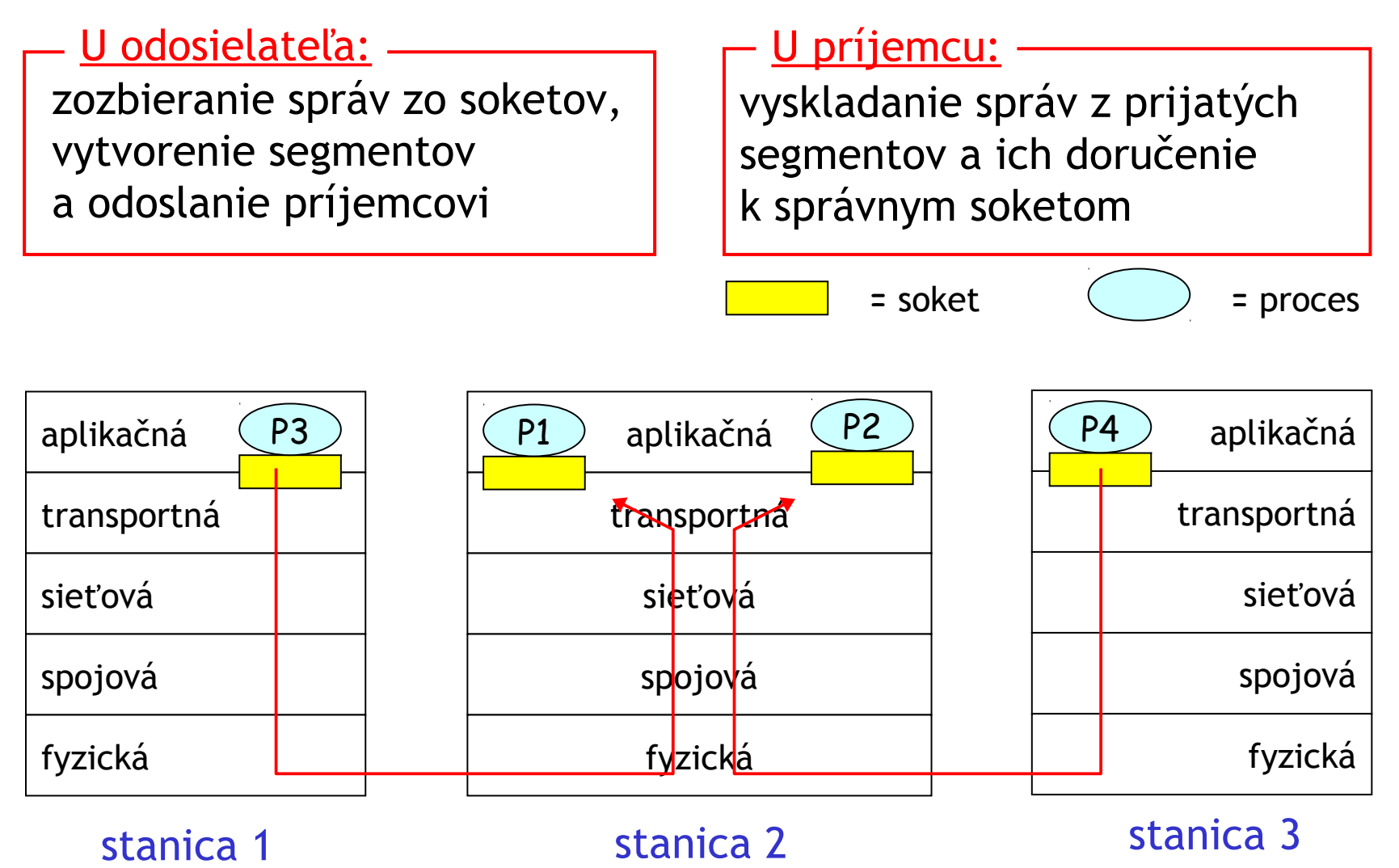

# Tvorba paketu

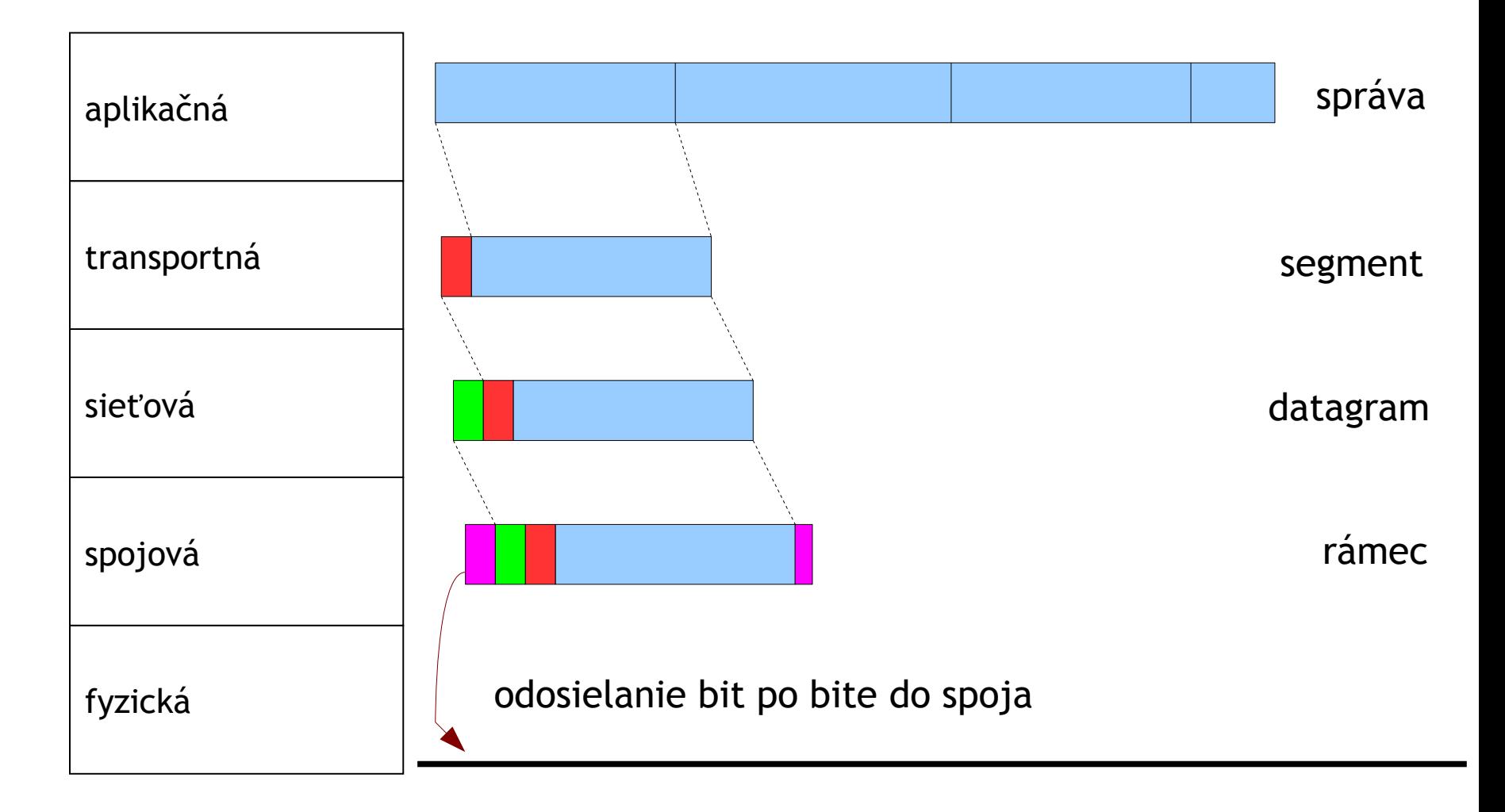

# Adresovacie údaje v pakete

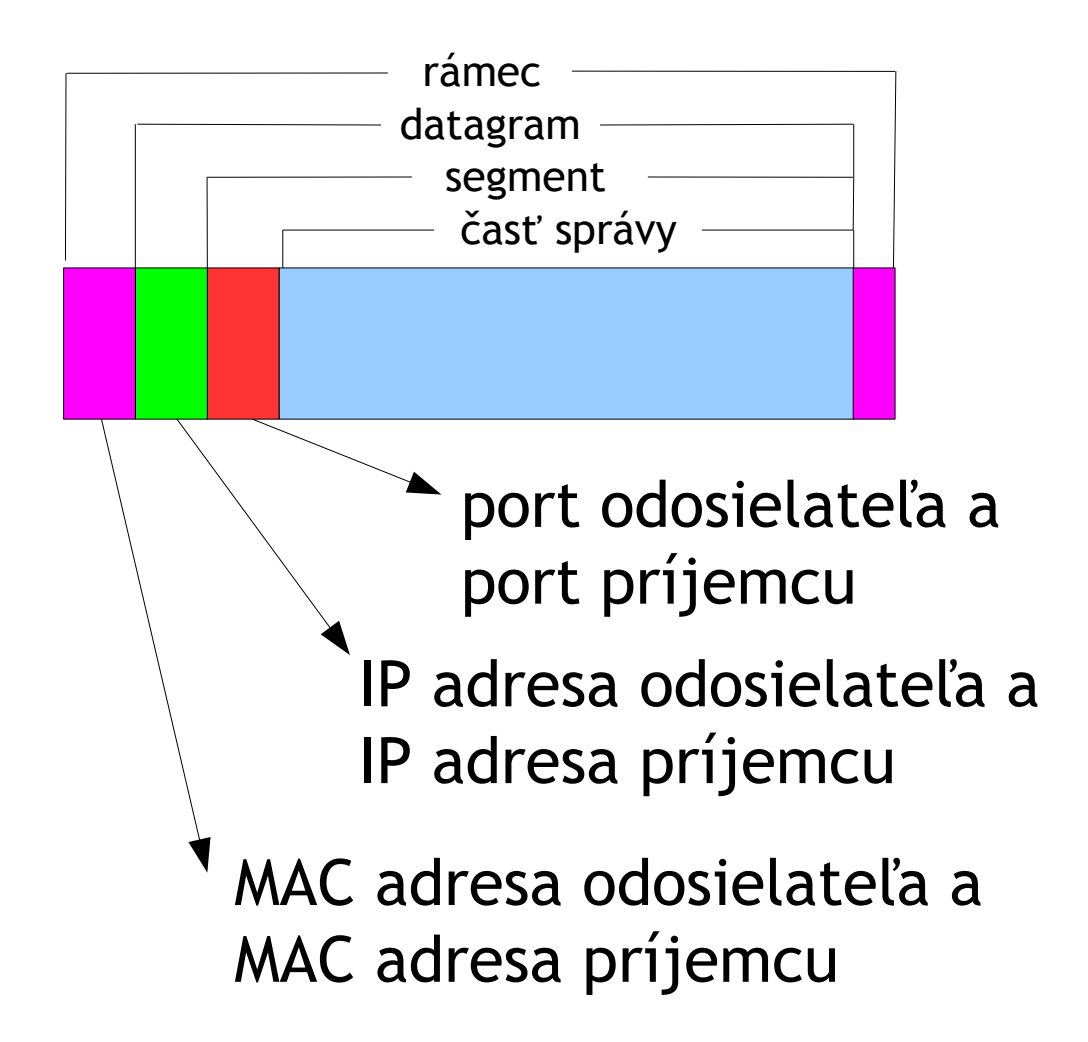

## **Odosielanie**

#### $\Box$  stanica dostane IP datagram

- hlavička IP datagramu má zdrojovú IP adresu a cieľovú IP adresu
- sieťová vrstva odovzdá z datagramu vyextrahovaný segment transportnej vrstve
- hlavička segmentu má zdrojový port a cieľový port
- $\Box$  Transportná vrstva používa IP adresy a čísla portov na nasmerovanie segmentu k príslušnému soketu

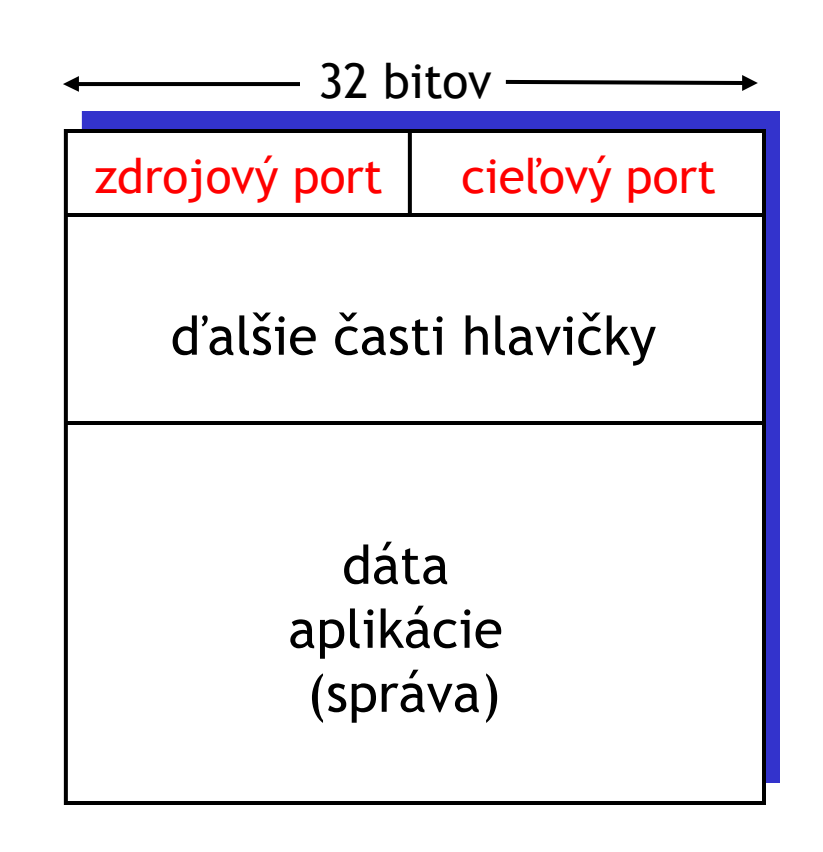

formát segmentu TCP/UDP

# Adresácia soketov v UDP

nový soket sa asociuje s číslom portu a prípadne aj s niektorou konkrétnou IP adresou stanice:

```
soket1 = newDatagramSocket(12534);
```

```
soker2 = new
```

```
DatagramSocket(12535,
```
"158.197.31.4");

□ UDP soket je jednoznačne identifikovaný dvojicou: (cieľová IP adresa, cieľový port)

 $\Box$  Keď stanica prijme UDP segment:

- prečíta si číslo cieľového portu a cieľovú IP adresu
- pošle UDP segment soketu asociovanému s týmto číslom portu
- pakety s rôznymi zdrojovými IP adresami a/alebo zdrojovými číslami portov môžu byť nasmerované k rovnakému soketu

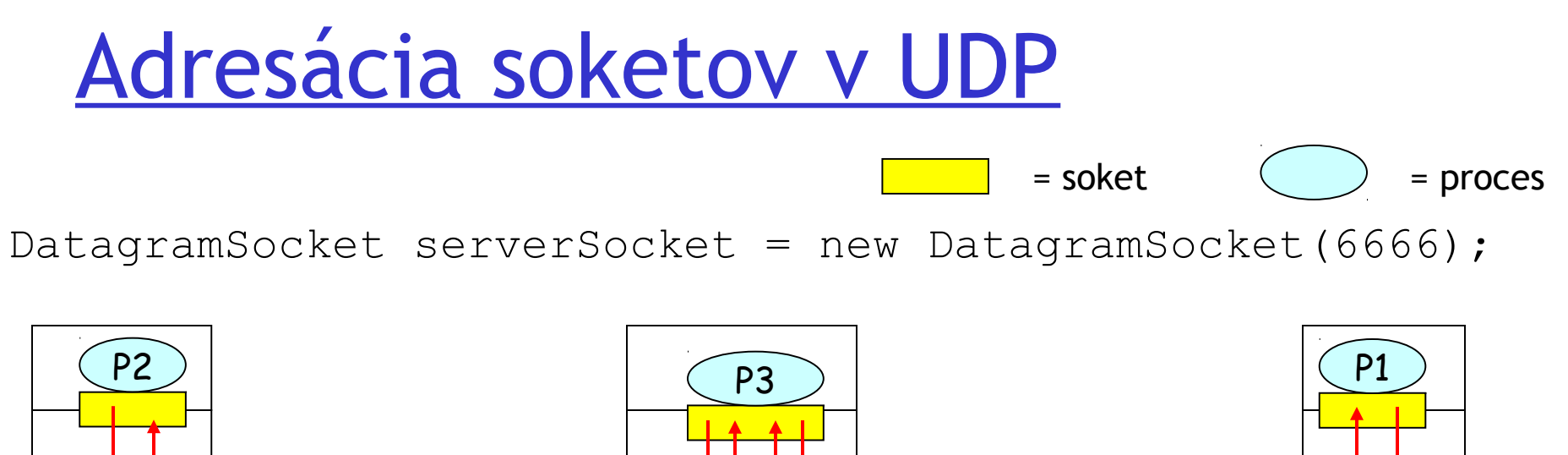

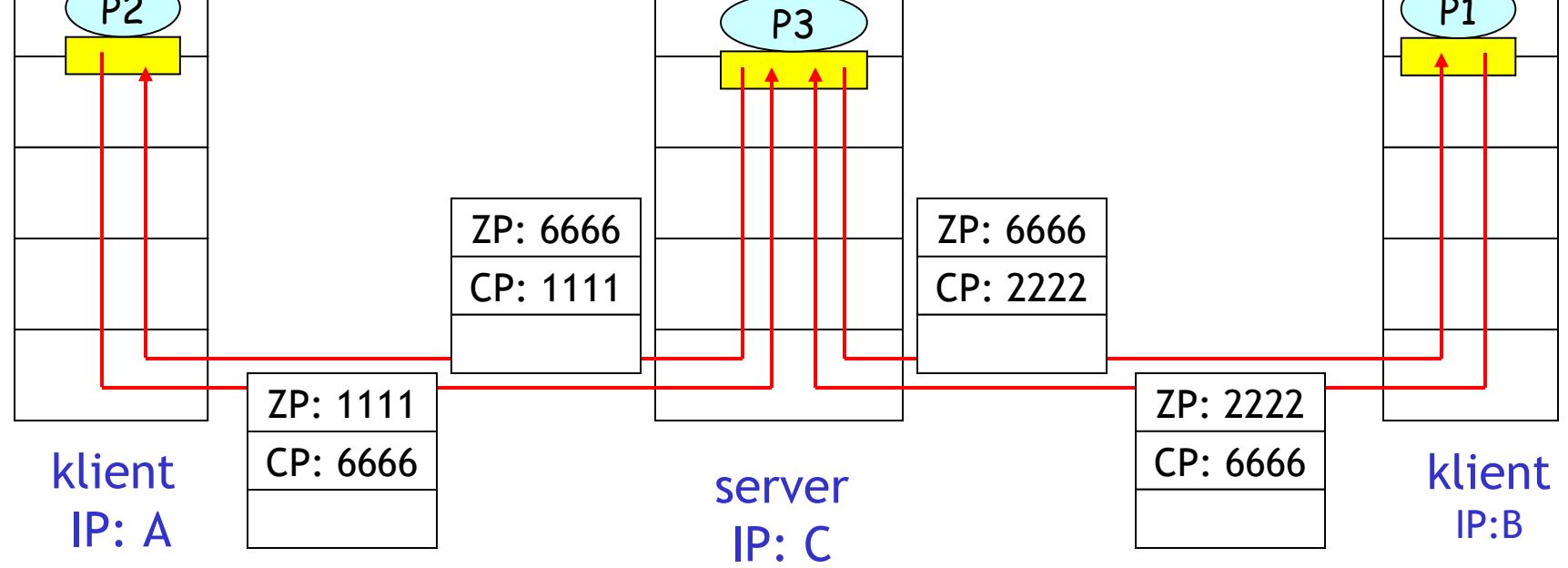

Zdrojový port poskytuje "návratovú adresu"

ZP = zdrojový port CP = cieľový port

# Adresácia soketov v TCP

- $\Box$  TCP soket je jednoznačne identifikovaný štvoricou:
	- zdrojová IP adresa
	- zdrojový port
	- cieľová IP adresa
	- cieľový port
- $\Box$  príjemca použije všetky štyri hodnoty na nasmerovanie k správnemu soketu

 proces môže mať súčasne otvorených veľa TCP soketov:

- \* každý soket je identifikovaný svojou štvoricou
- napr. webové servery majú pre každého napojeného klienta samostatný soket
	- všetci komunikujú s rovnakým portom

# Adresácia soketov v TCP

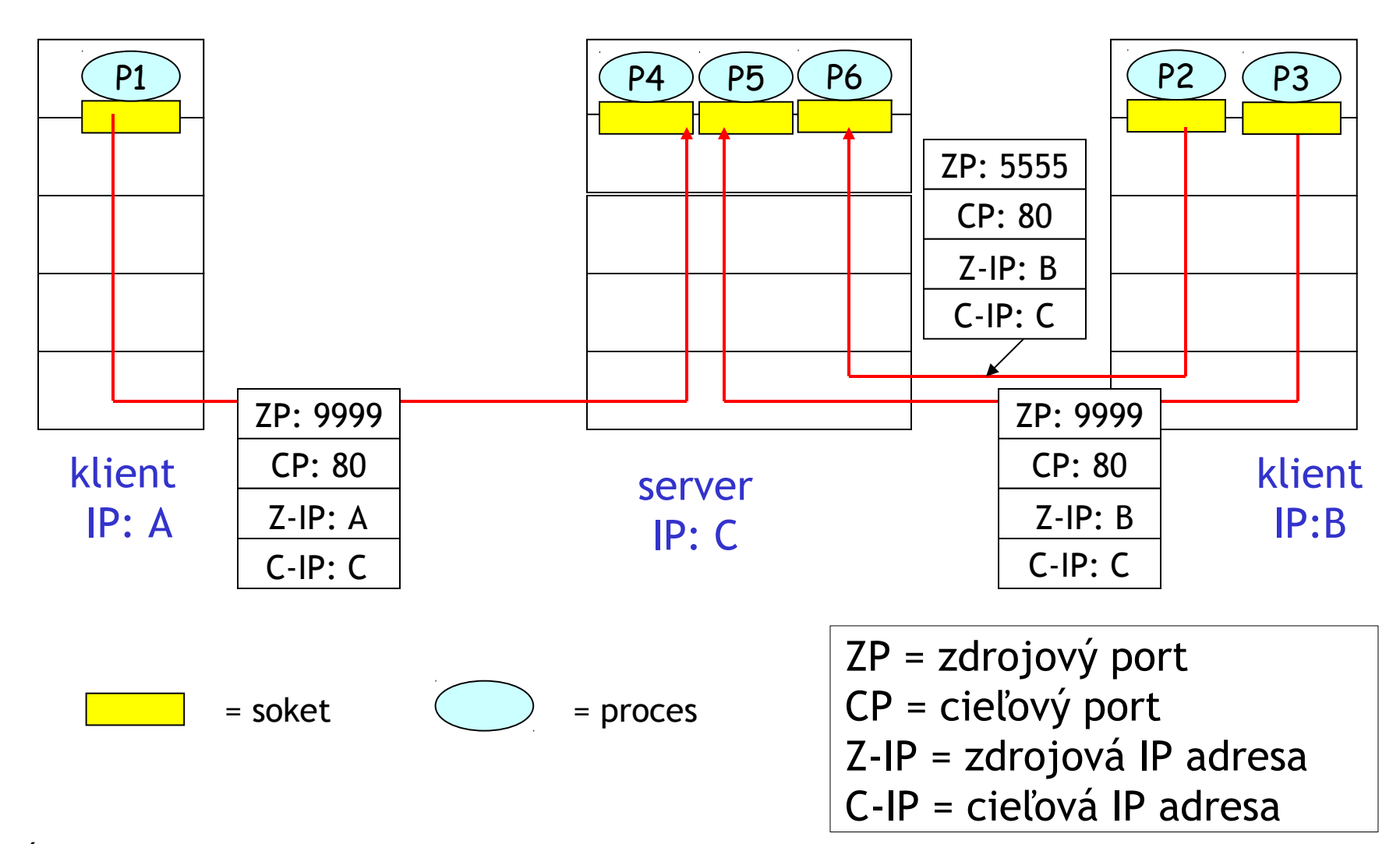

Osnova rozprávania o transportnej vrstve

- 3.1 Služby transportnej vrstvy
- 3.2 Delenie správ a adresácia soketov
- 3.3 UDP: bezstavový transportný protokol
- 3.4 Princípy potvrdzovaného toku dát
- 3.5 TCP: stavový transportný protokol
	- pripájanie a odpájanie
	- \* štruktúra segmentu
	- potvrdzovaný tok dát
	- $\cdot$  kontrola toku dát
- 3.6 Princípy zabezpečenia kontroly zahltenia
- 3.7 Kontrola zahltenia v protokole TCP

## UDP: User Datagram Protocol [RFC 768]

- □ UDP segmenty sa môžu:
	- stratiť
	- byť doručené v inom poradí, ako boli odoslané
- $\Box$  odosielanie "najväčším úsilím" (best effort)
- *bezspojový protokol:*
	- žiadne nadväzovanie spojenia (handshaking) medzi odosielateľom a príjemcom
	- \* každý UDP segment je obslúžený nezávisle na ostatných

#### Načo je dobré UDP?

- □ žiadne inicializácie spojenia, ktoré môžu spôsobiť oneskorenie
- $\Box$  jednoduchý: nie je potrebné žiadne uchovávanie stavu odosielania/prijímania
- $\Box$  real-time prenos
- žiadna kontrola zahltenia: UDP odosiela dáta hneď, keď ich dostane z aplikačnej vrstvy
- O odosielanie segmentu viacerým cieľovým staniciam (broadcast, multicast)

## UDP: použitie

#### Streamovanie multimédií

- **◆ tolerujú stratu častí dát**
- závislé na rýchlosti odosielania
- viacerým cieľom cez multicast
- DNS
- $\Box$  SNMP simple network management protocol
- □ spoľahlivý prenos cez UDP: spoľahlivosť je riešená v aplikačnej vrstve
	- špecifické zotavovanie z chýb pre danú aplikáciu

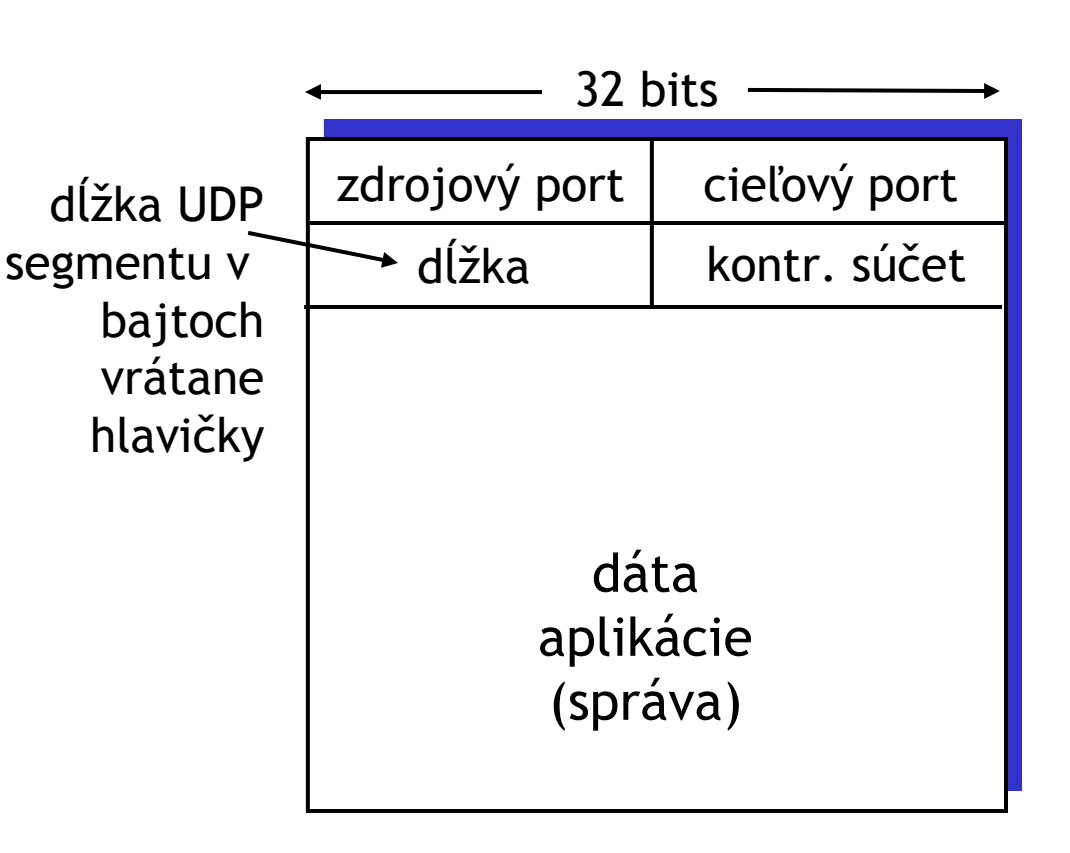

#### formát UDP segmentu

# Kontrolný súčet UDP segmentu

Cieľ: odhalenie "chýb" (napr. zmenené bity) v dôjdenom segmente

### Odosielateľ:

- □ prechádza obsah segmentu ako množinu 16-bitových čísiel
- kontrolný súčet: sčítanie týchto čísiel a na záver vyrobenie inverzného čísla z výsledku sčítania (nuly vymení za jednotky a jednotky za nuly)
- □ odosielateľ pridá kontrolný súčet do UDP hlavičky

ÚINF/PSIN/13 Počítačová sieť Internet 20

#### Príjemca:

- vypočíta súčet obsahu segmentu ako množiny 16-bitových čísiel
- nakoniec sčíta výsledok s kontrolným súčtom z UDP hlavičky.
	- Ak výsledkom nie je číslo so samými jednotkami, našli sme chybu a segment zahodíme
	- \* Ak áno, nenašli sme chybu (ale chyba mohla aj tak nastať)

# Príklad kontrolného súčtu

 $\Box$  Obsah segmentu tvoria červené čísla

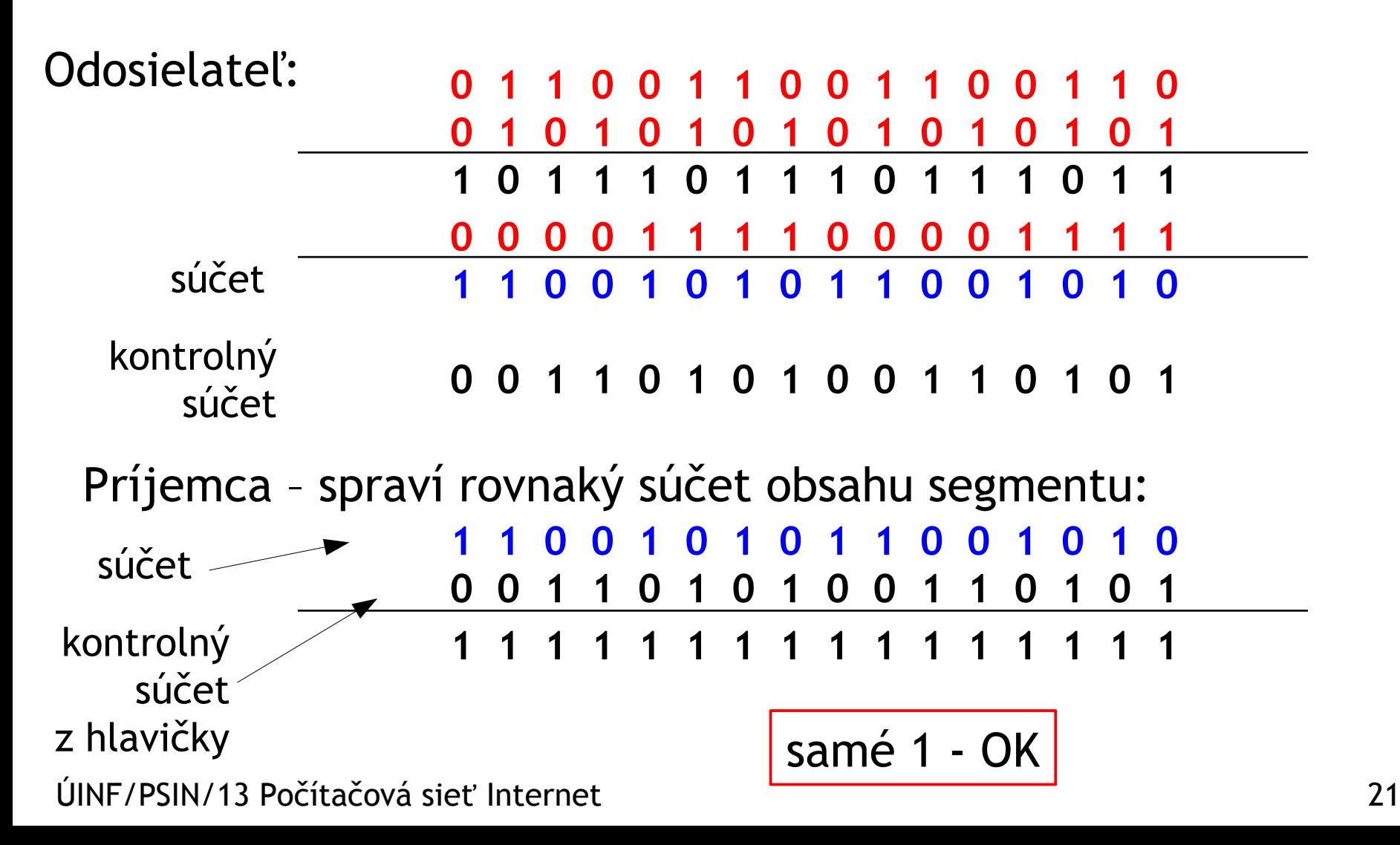

Osnova rozprávania o transportnej vrstve

- 3.1 Služby transportnej vrstvy
- 3.2 Delenie správ a adresácia soketov
- 3.3 UDP: bezstavový transportný protokol
- 3.4 Princípy potvrdzovaného toku dát
- 3.5 TCP: stavový transportný protokol
	- pripájanie a odpájanie
	- \* štruktúra segmentu
	- potvrdzovaný tok dát
	- $\cdot$  kontrola toku dát
- 3.6 Princípy zabezpečenia kontroly zahltenia
- 3.7 Kontrola zahltenia v protokole TCP

# Princípy potvrdzovaného prenosu

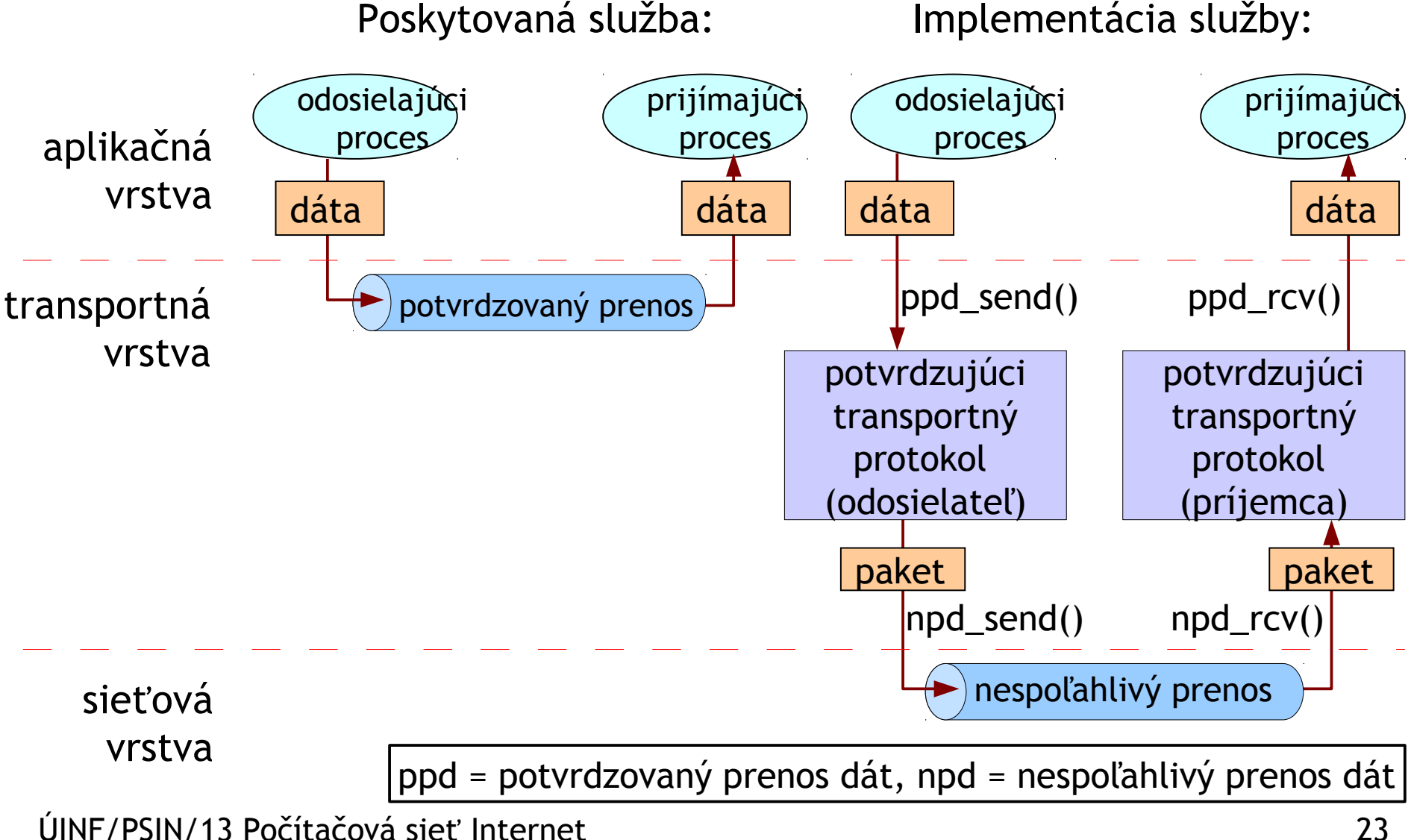

# Princípy potvrdzovaného prenosu

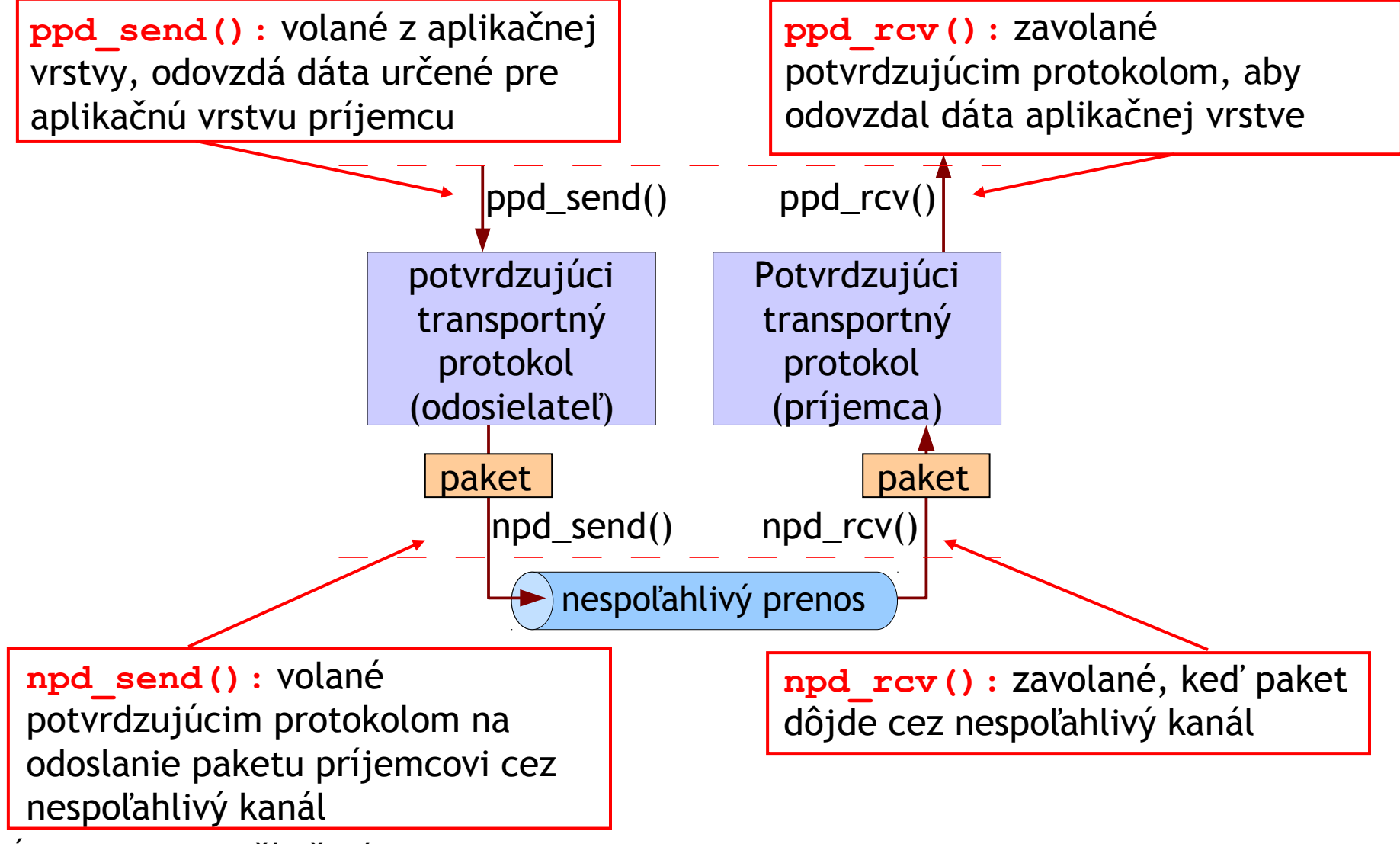

### Cesta k potvrdzovanému prenosu dát

Náš postup:

- □ Postupne zlepšujeme odosielateľa a príjemcu potvrdzujúceho transportného protokolu
- Uvažujeme zatiaľ iba jednosmerný prenos dát
	- iba kontrolné dáta môžu putovať oboma smermi
- $\Box$  Na popis odosielateľa a príjemcu použijeme konečnostavové automaty

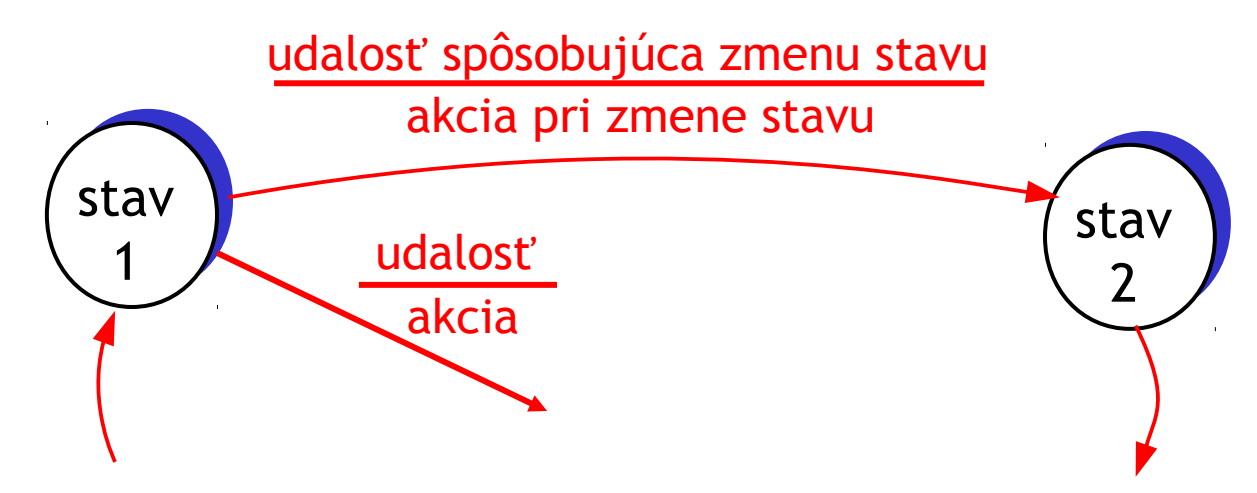

### ppd 1.0: potvrdzovaný prenos dát cez spoľahlivý kanál

používaný kanál je dokonale spoľahlivý

- \* žiadne bitové chyby
- **→ žiadna strata paketov**

□ odosielateľ aj príjemca majú jednostavový automat:

- odosielateľ posiela dáta do kanála
- príjemca prijíma dáta z kanála

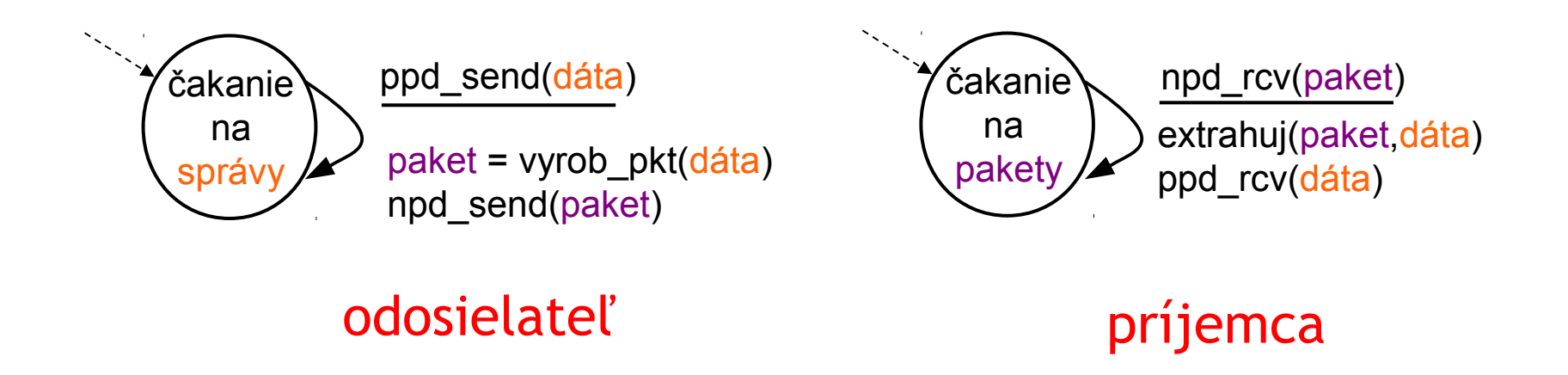

### ppd 2.0: kanál s bitovými chybami

- používaný kanál môže prehodiť hodnotu niektorých bitov
	- použijeme kontrolný súčet na odhalenie chýb
- *otázka*: ako sa zotaviť z takýchto chýb:
	- *potvrdenia (ACKs):* príjemca explicitne povie odosielateľovi, že paket prijal v poriadku
	- *negatívne potvrdenia (NAKs):* príjemca explicitne povie odosielateľovi, že paket prijal s chybami
	- odosielateľ pošle paket ešte raz vždy, keď prijme NAK
- $\Box$  vylepšenie spd 2.0 oproti spd 1.0:
	- odhaľovanie chýb
	- spätná väzba od príjemcu: kontrolné správy (ACK,NAK)

## ppd 2.0: automaty

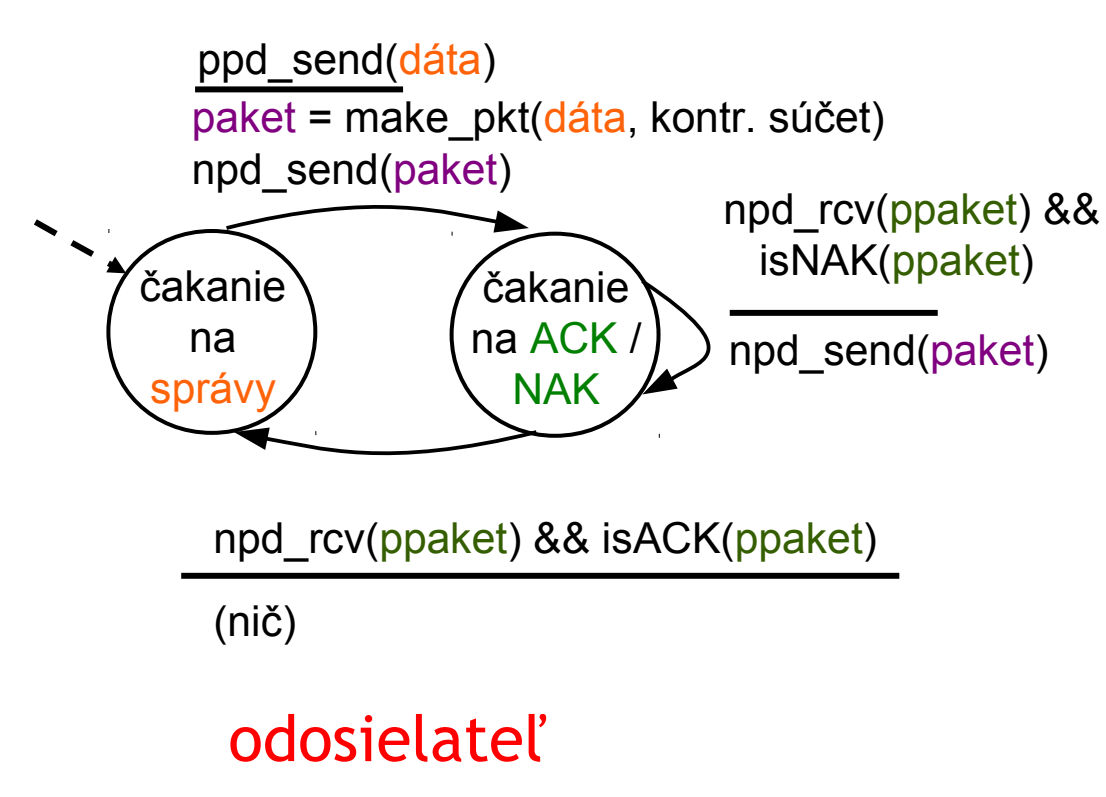

#### príjemca

extrahuj(paket,dáta) ppd\_rcv(dáta) npd\_send(ACK) npd\_rcv(paket) && bezchybný(paket) npd\_send(NAK) npd\_rcv(paket) && chybný(paket) čakanie na pakety

# ppd 2.0 má fatálny nedostatok!

#### Čo ak sú ACK/NAK poškodené?

- □ odosielateľ nevie čo sa stalo na strane príjemcu!
- nemôže jednoducho preposlať: možná duplicita

### Riešenie duplicít:

- $\Box$  odosielateľ znova pošle aktuálny paket, ak je ACK/NAK poškodené
- odosielateľ pridá *sekvenčné číslo* každému paketu
- $\Box$  príjemca duplicity zahadzuje

#### stop and wait

Odosielateľ čaká po každom odoslanom pakete na odpoveď príjemcu

## ppd 2.1: odosielateľ kt. zvládne poškodené ACK/NAK

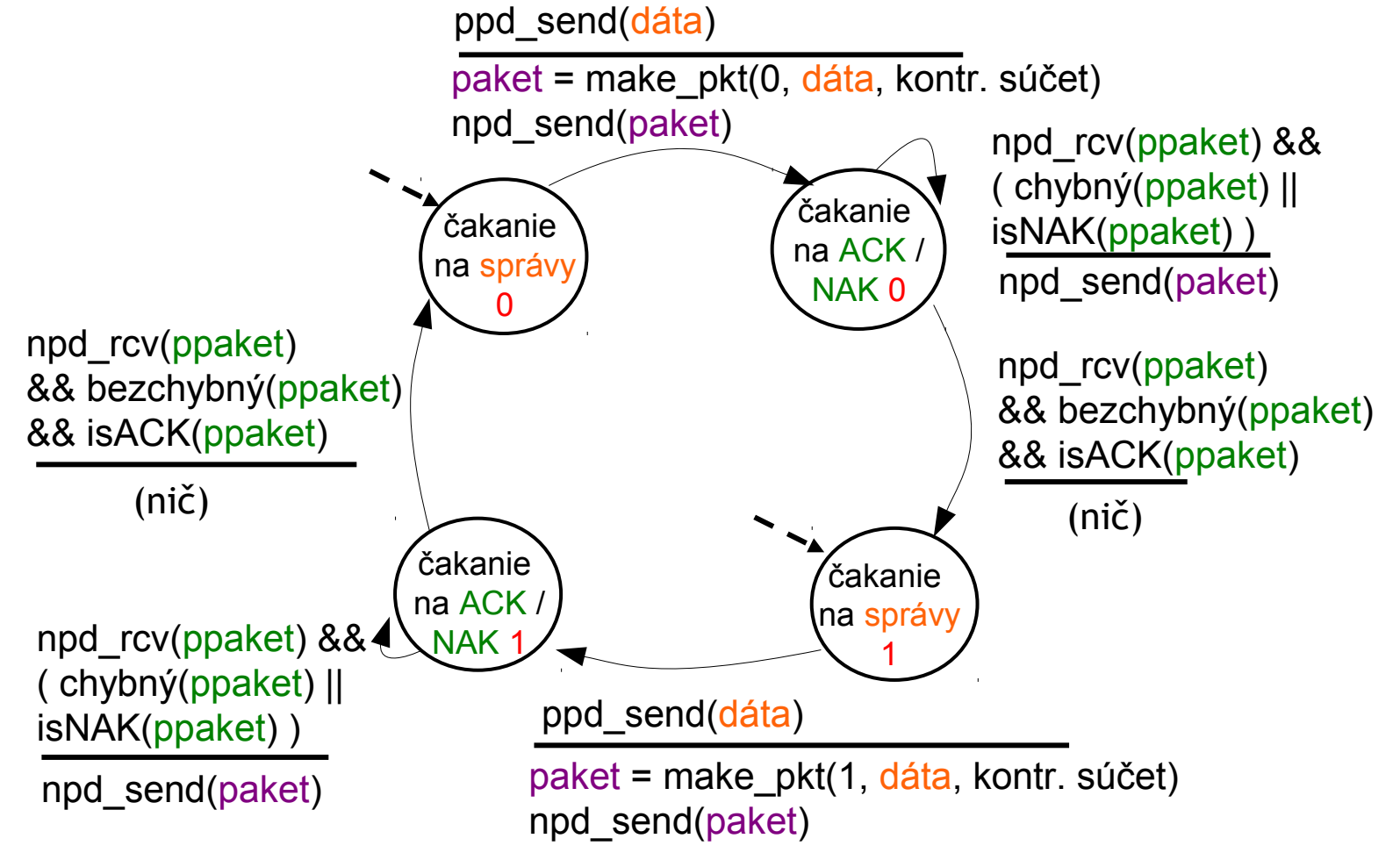

### ppd 2.1: príjemca

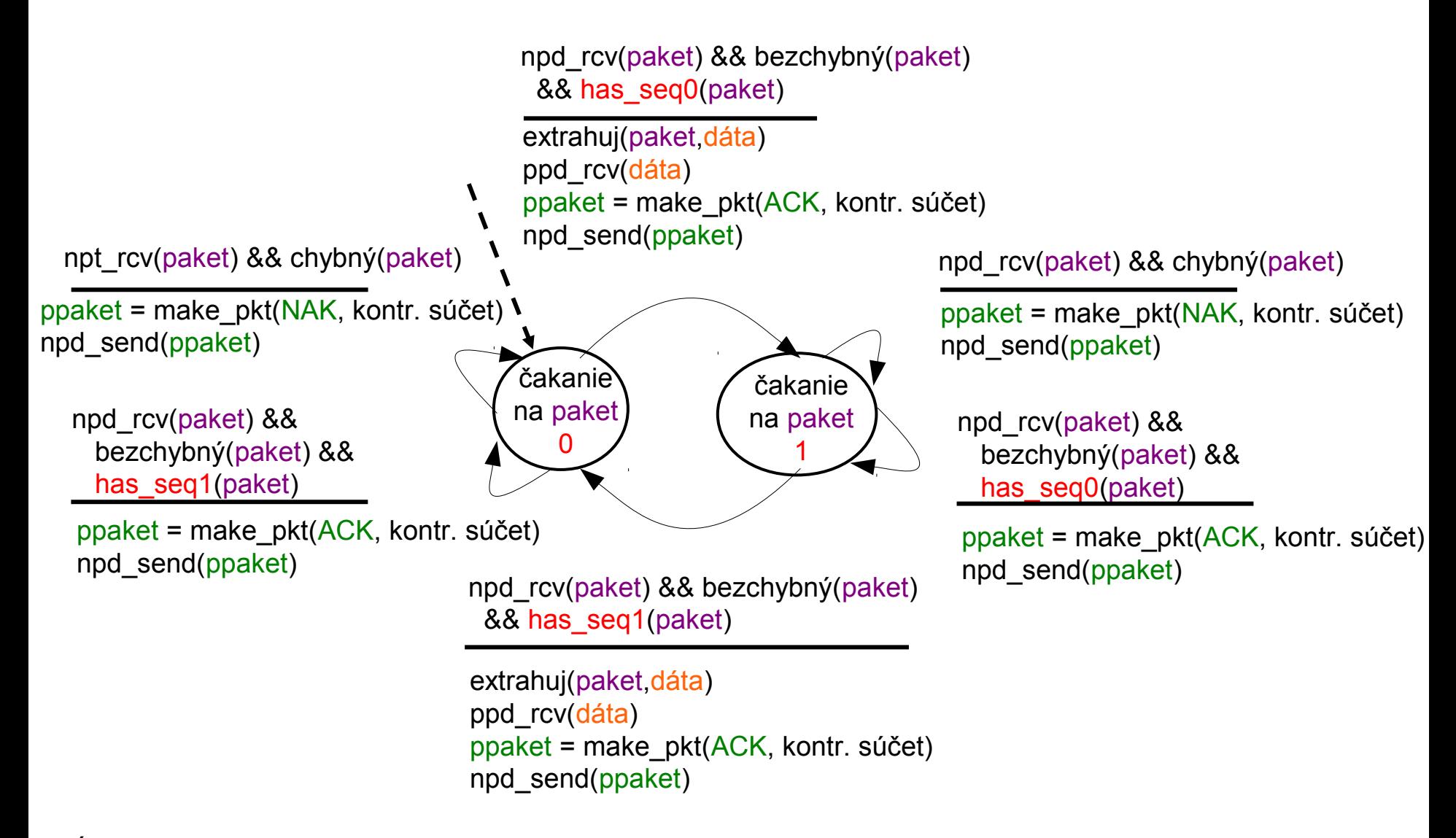

# ppd 2.1: diskusia

### Odosielateľ:

- □ pridanie sekvenčného čísla do paketu
- **□** dve sekvenčné čísla (0,1) stačia. Prečo?
- musí zisťovať chybovosť prijatých ACK/NAK paketov
- **■** dvojnásobok stavov
	- **→ extra stavy si** "pamätajú", či odoslaný paket mal číslo 0 alebo 1

#### Príjemca:

- □ musí zisťovať duplicitu paketov
	- \* stav identifikuje, či očakávame paket so sekvenčným číslom 0 alebo 1
- □ poznámka: príjemca nevie, či ACK/NAK bol odosielateľovi doručený bez chyby

## ppd 2.2: protokol bez NAK správ

- **□** rovnaká funkcionalita ako ppd 2.1, ale používame už iba ACK potvrdenia
- namiesto správy NAK, príjemca odošle ACK so sekvenčným číslom posledného bezchybného paketu
	- potvrdzovací ACK paket musí obsahovať číslo paketu, ktorý potvrdzujeme
- $\Box$  dva ACK pakety s rovnakým číslom majú rovnaký dôsledok ako NAK: *pošli aktuálny paket znova*

## ppd 2.2: polovice automatov odosielateľa a príjemcu

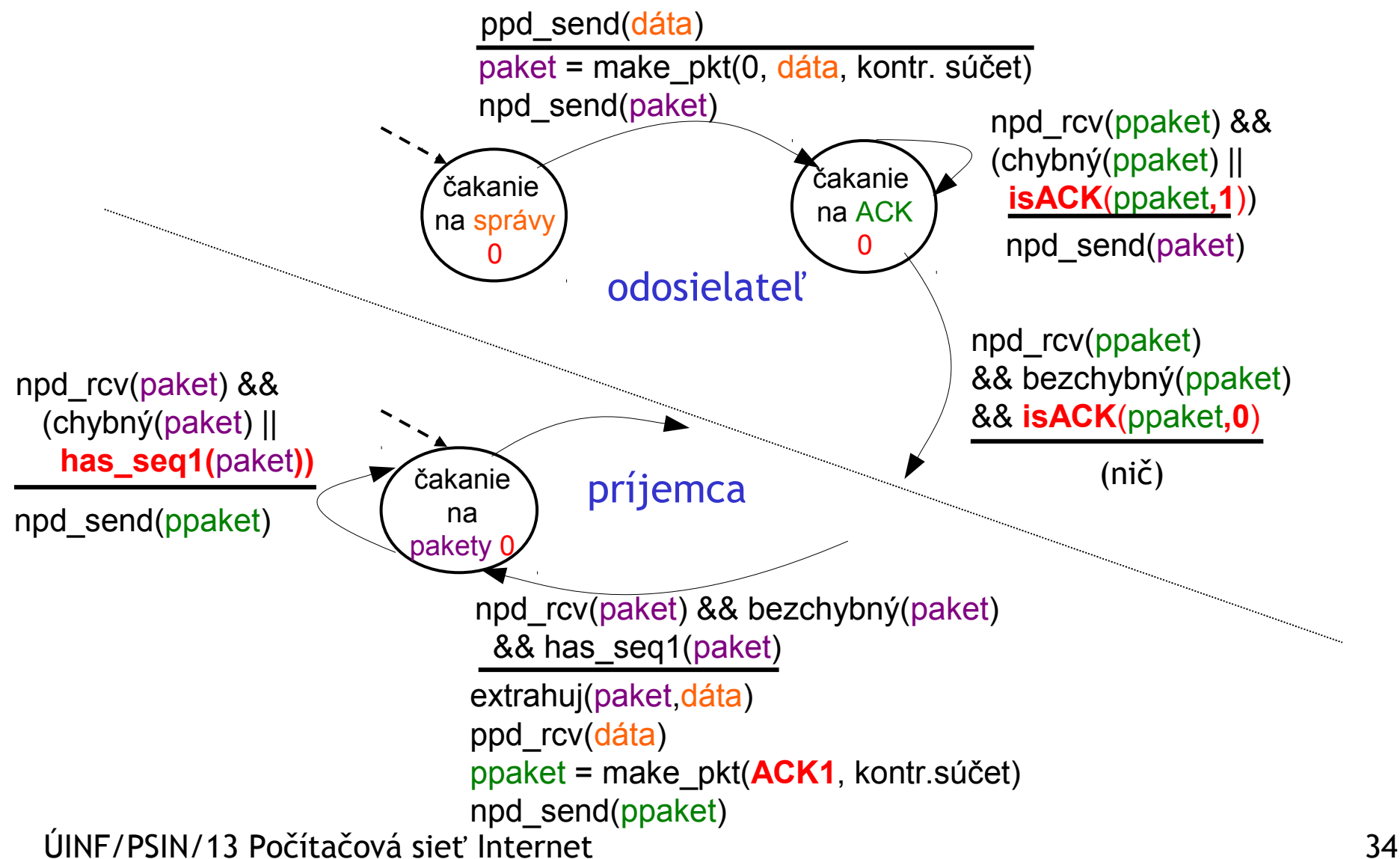

## ppd 3.0: kanál s bitovými chybami a stratami paketov

#### Nový predpoklad: použitý kanál môže aj stratiť pakety (dáta alebo potvrdenia)

\* kontrolný súčet, sekvenčné číslo a potvrdenia ACK využijeme, ale to nestačí

#### Prístup: odosielateľ čaká "rozumný" čas na ACK

- $\Box$  ak v tomto čase žiadne ACK neprišlo, pošle paket znova
- $\Box$  ak sa paket (alebo ACK) iba oneskorí (nestratí):
	- posielanie bude spôsobovať duplicity, ale to vieme vyriešiť cez sekvenčné číslo
	- príjemca musí špecifikovať sekvenčné číslo v ACK
- vyžaduje "časovač": meranie času od posledného odoslania paketu

## ppd 3.0 odosielateľ

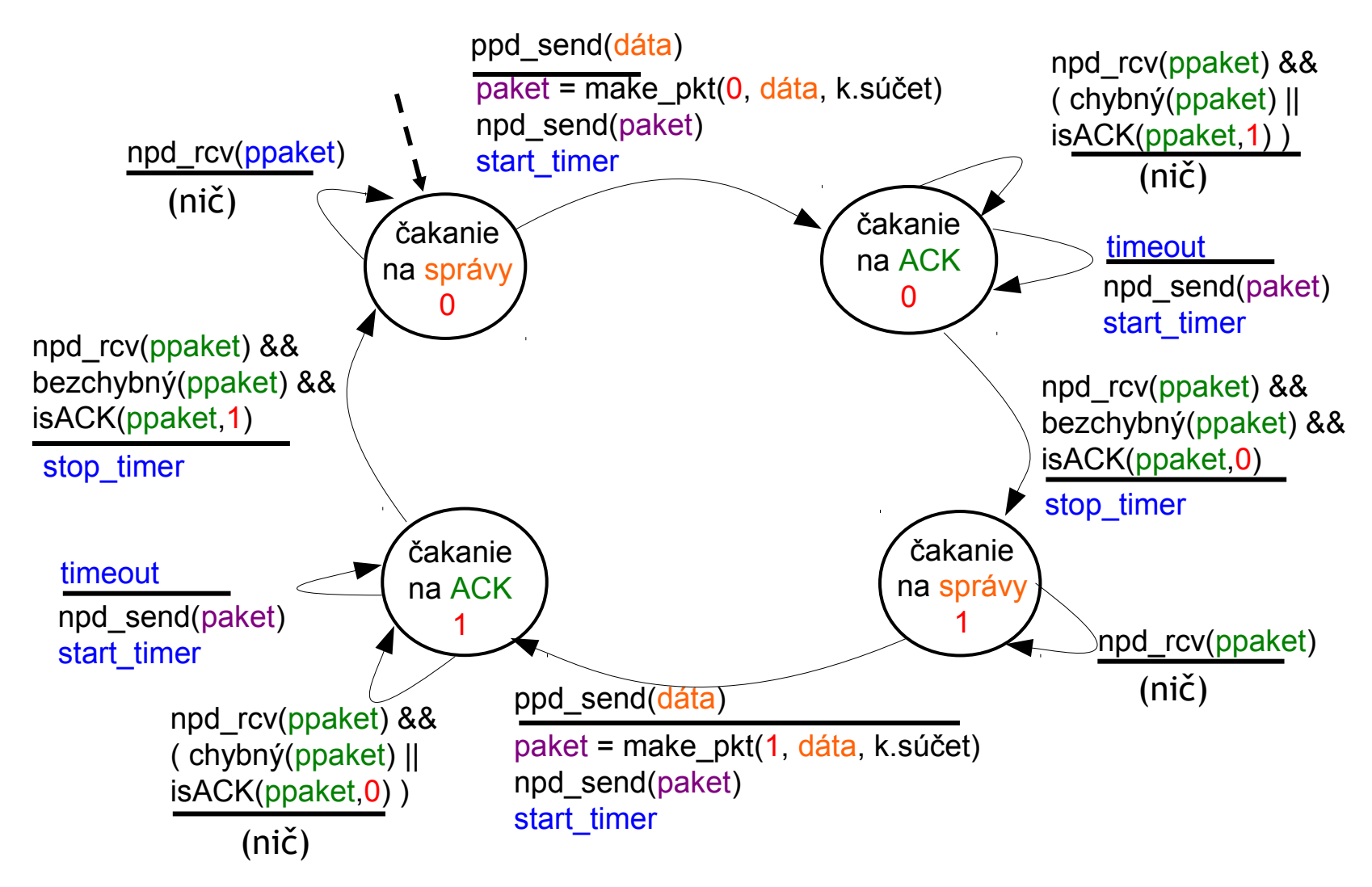

## ppd 3.0 v čase

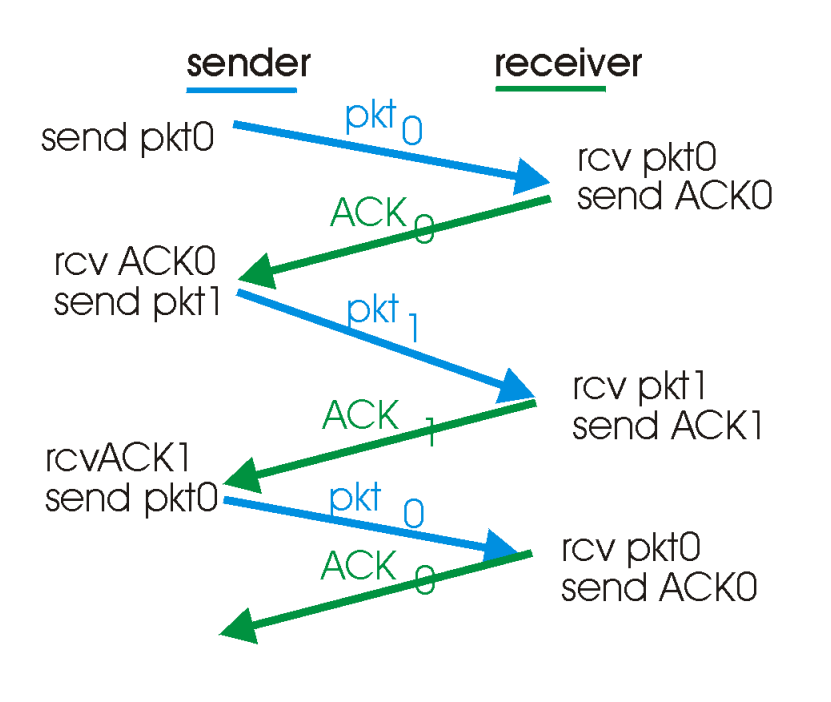

(a) operation with no loss

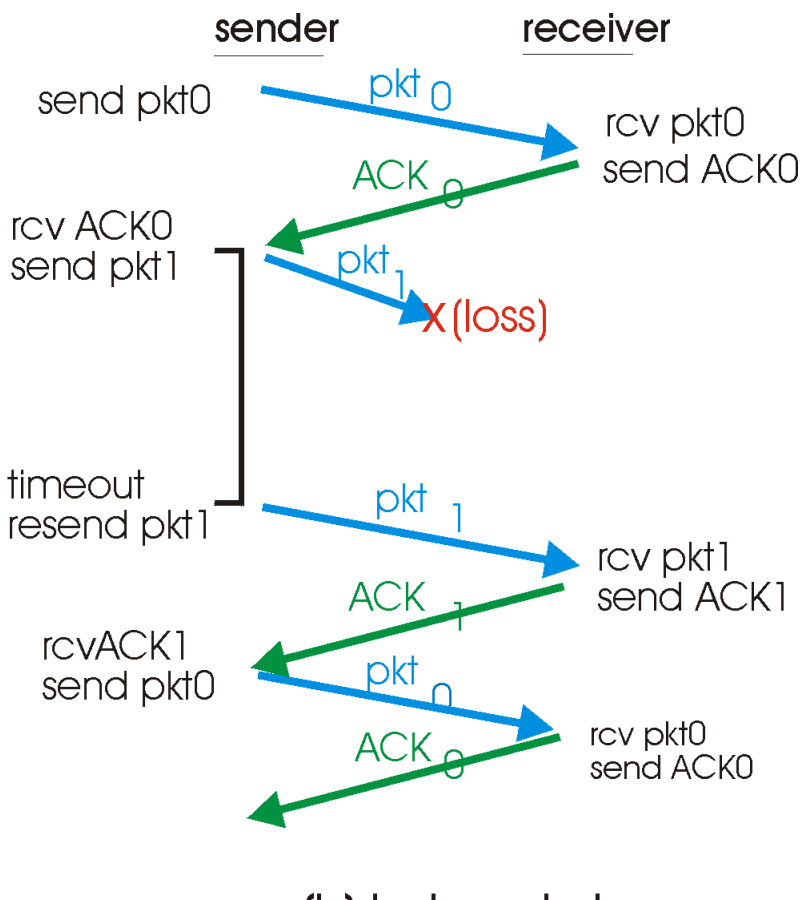

(b) lost packet

## ppd 3.0 v čase

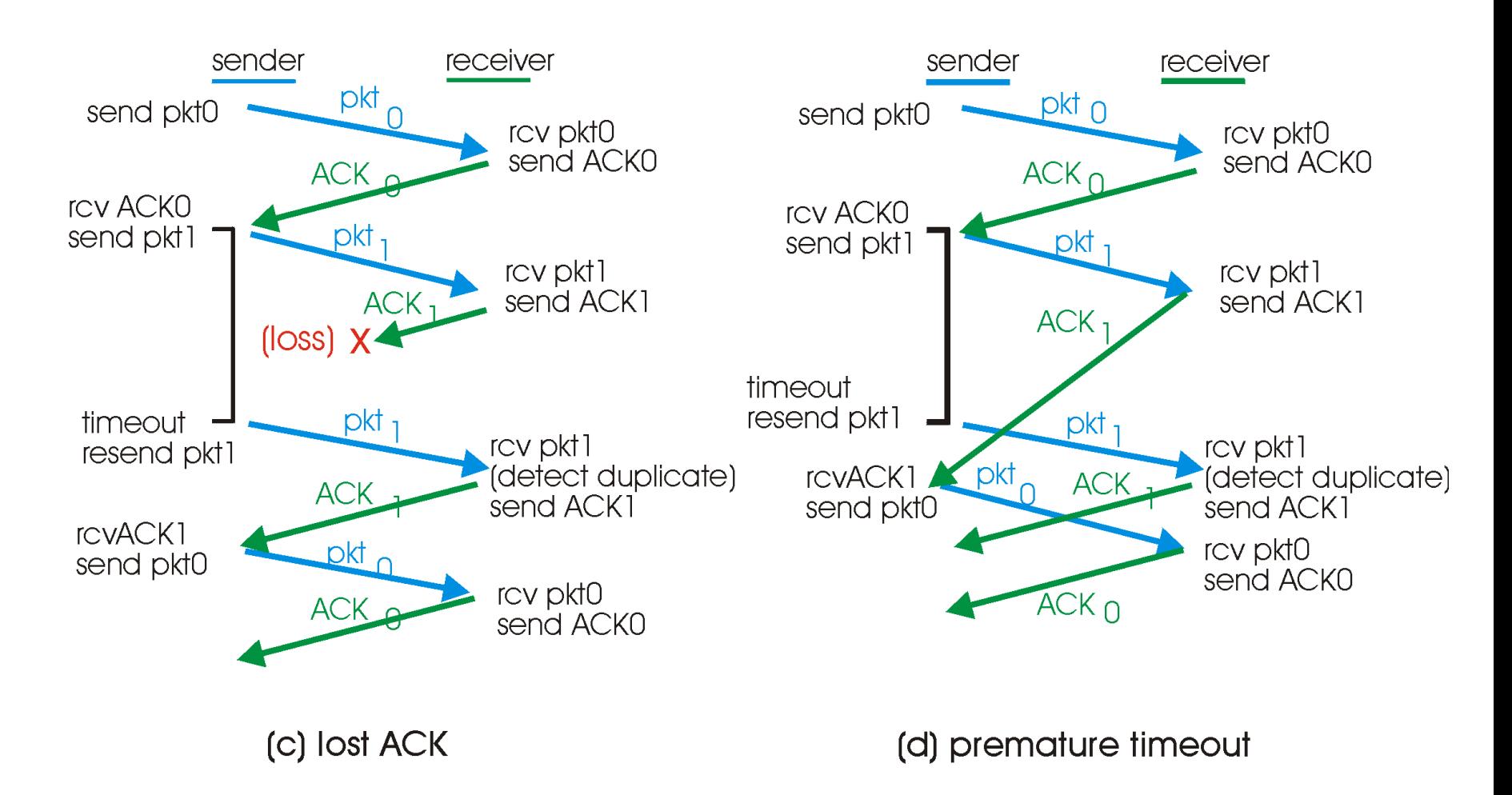

## rýchlosť ppd 3.0

□ ppd 3.0 funguje (použitie je napr. vo WiFi), ale výkon je biedny

□ príklad: 1 Gb/s spoj, zdržanie prenosom 15 ms, pakety veľkosti 1kB:

$$
T_{odoslanie} = \frac{L (počet bitov paketu)}{R (šírka pásma v b/s)} = \frac{8kb}{10^9 b/s} = 8 mikrosekúnd
$$

E: efektivita – zlomok času v ktorom sa odosiela

$$
E = \frac{L/R}{RTT + L/R} = \frac{0,008 \text{ ms}}{30,008 \text{ ms}} = 0.00027
$$

- 1kB paket za 30 ms -> 33kB/s prenos cez 1 Gb/s spoj
- protokol obmedzuje fyzické možnosti spoja!

## ppd3.0: stop-and-wait

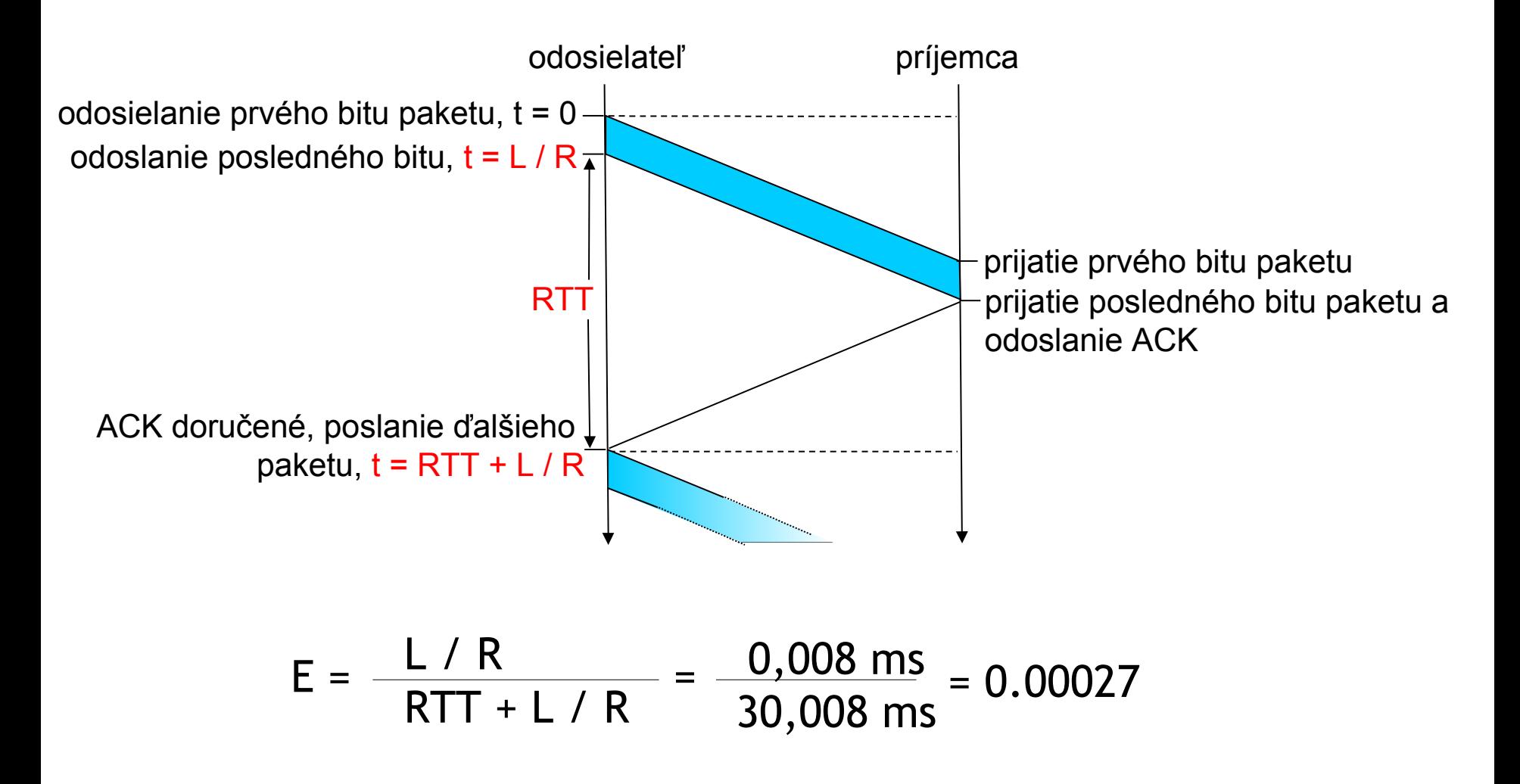

## Protokoly s pipeliningom

Pipelining: odosielateľ odosiela viac paketov, pokiaľ mu prídu ACK pakety

- rozsah sekvenčných čísiel sa musí zväčšiť
- odosielateľ aj príjemca musia udržiavať buffer paketov

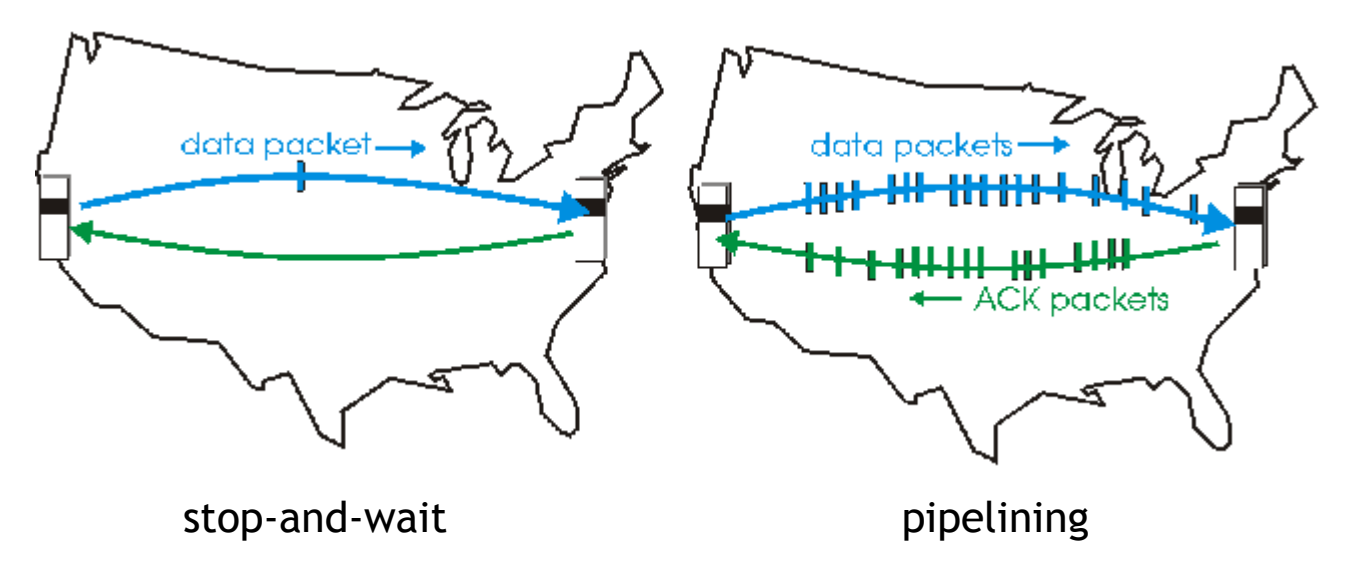

## Pipelining: zvýšenie efektivity

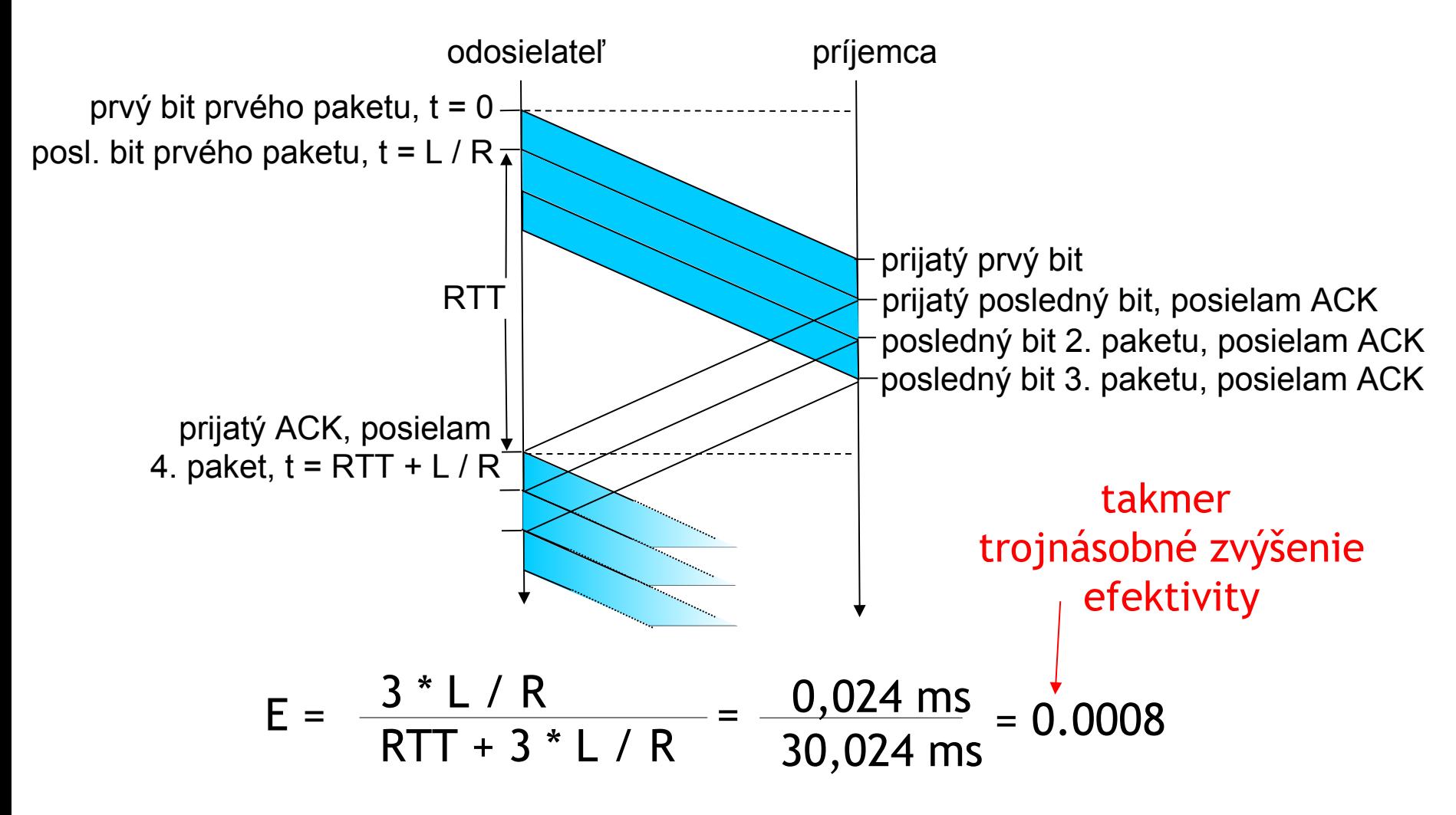

# Go-Back-N

#### Odosielateľ:

- k-bitové sekvenčné číslo v hlavičke paketu
- "okno" veľkosti N určujúce, koľko odoslaných paketov nemusí byť potvrdených

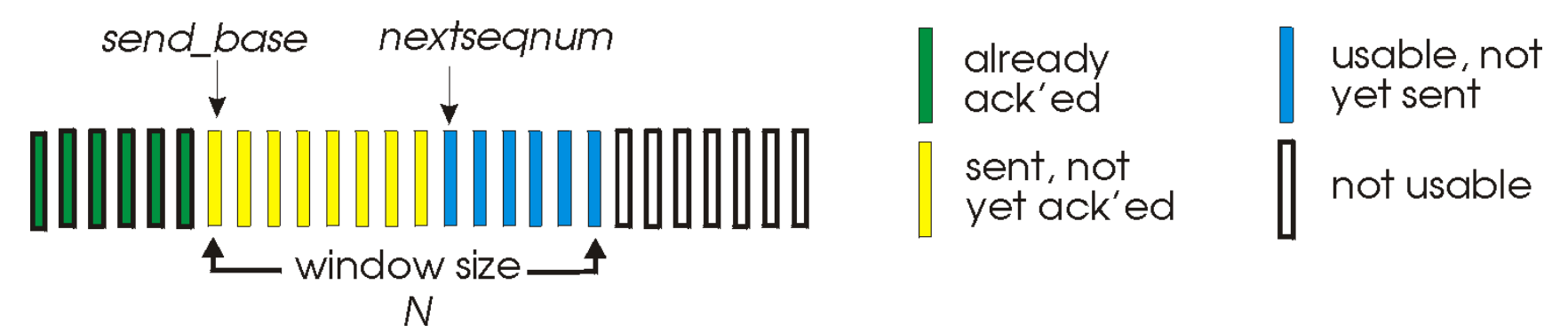

- ACK(n): kumulatívne potvrdenie za prijatie súvislej časti paketov až po sekvenčné číslo n vrátane - "kumulatívny ACK"
	- aj tu sa môže stať, že prídu rovnaké ACK pakety
- časovač pre okno paketov (štart časovača pri novom *send\_base*)
- ÚINF/PSIN/13 Počítačová sieť Internet 43 timeout*:* vykonáme opätovné preposlanie paketu na *send\_base* pozícii a aj všetkých odoslaných paketov s vyšším číslom

### Go-Back-N: odosielateľ

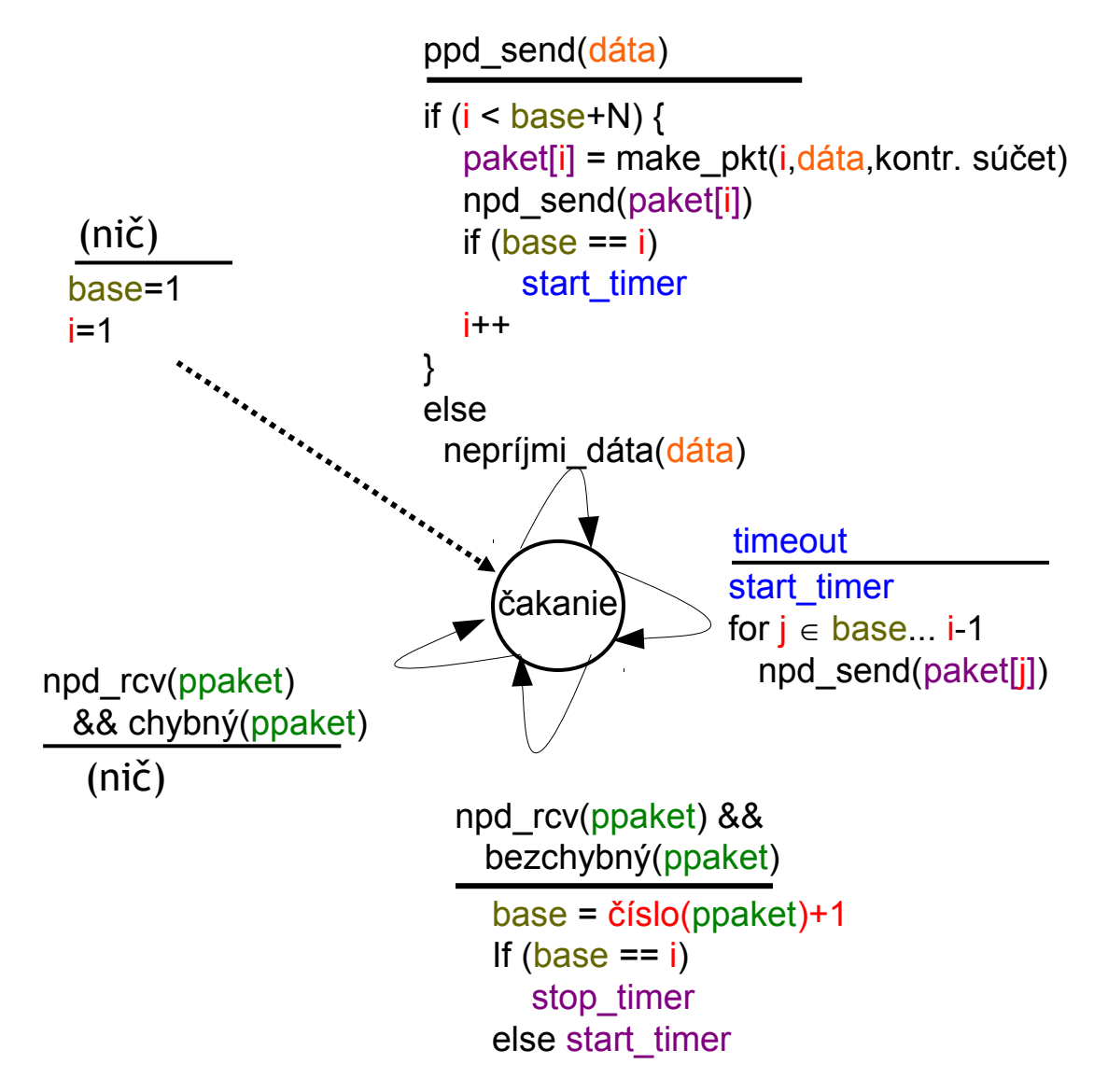

## Go-Back-N: príjemca

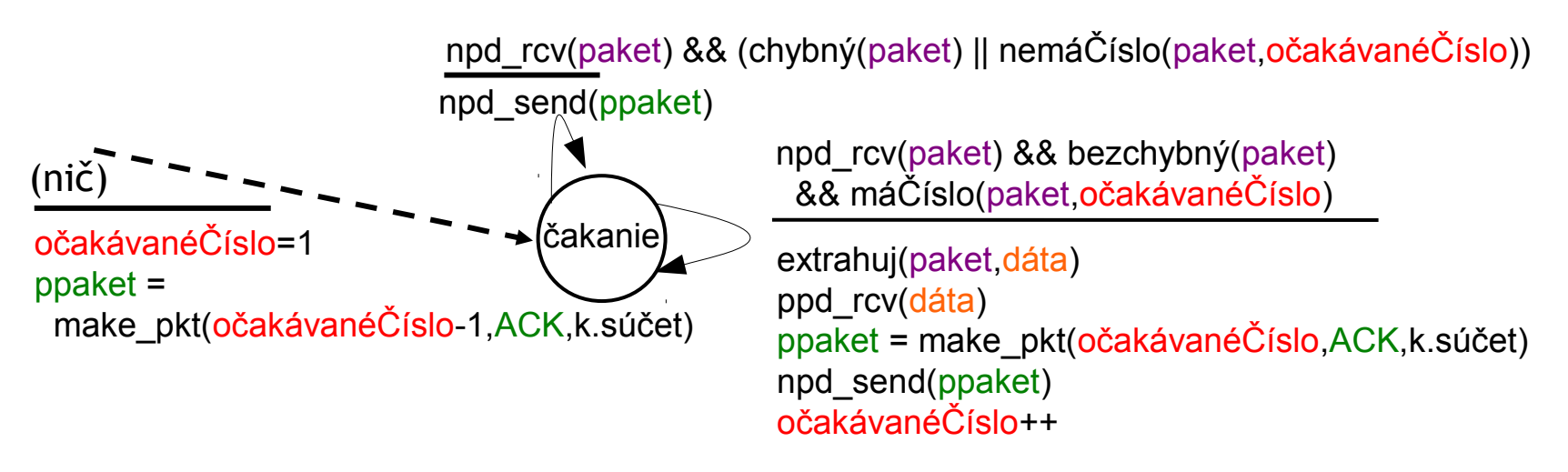

 vždy odošle ACK pre bezchybne doručený paket s najväčším číslom v poradí bezchybne doručených

môžeme posielať rovnaké ACK viac krát

potrebujeme si pamätať iba očakávané číslo

□ pakety mimo poradia doručených paketov:

- **\*** zahodíme (nejdú do buffra) -> buffer príjemca nepotrebuje!
- opäť pošleme ACK s posledným číslom v poradí správne doručených

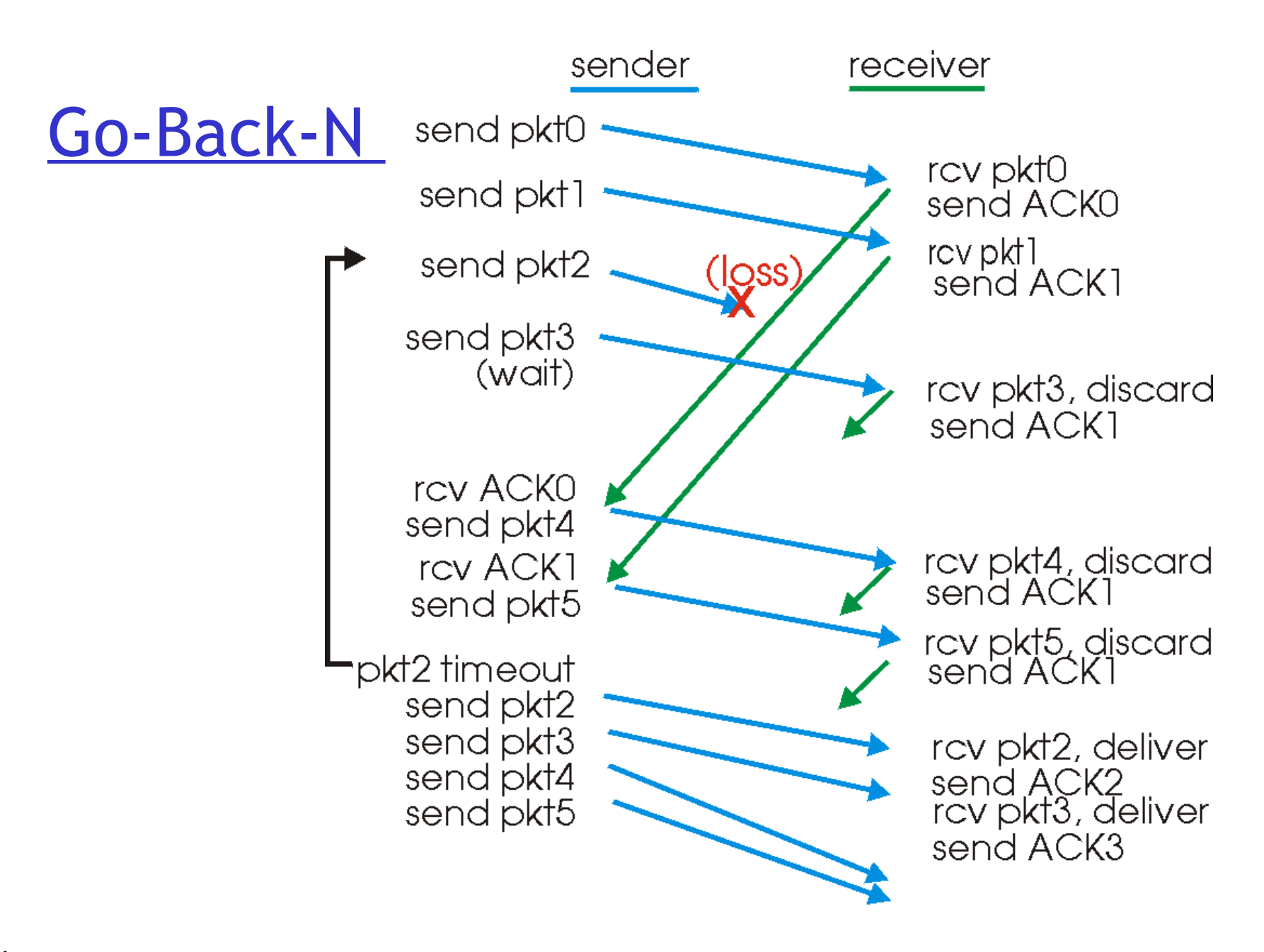

## Selektívne opakovanie

□ príjemca potvrdzuje každý bezchybný paket zvlášť

- buffer pre pakety, ktoré majú vyššie čísla ako bezchybne doručený paket s najväčším číslom v poradí bezchybne doručených
- $\Box$  odosielateľ preposiela znova iba tie pakety, pre ktoré neprijal potvrdzovacie ACK pakety
	- časovač pre každý nepotvrdený paket
	- okno odoslaných paketov a povolených na odoslanie

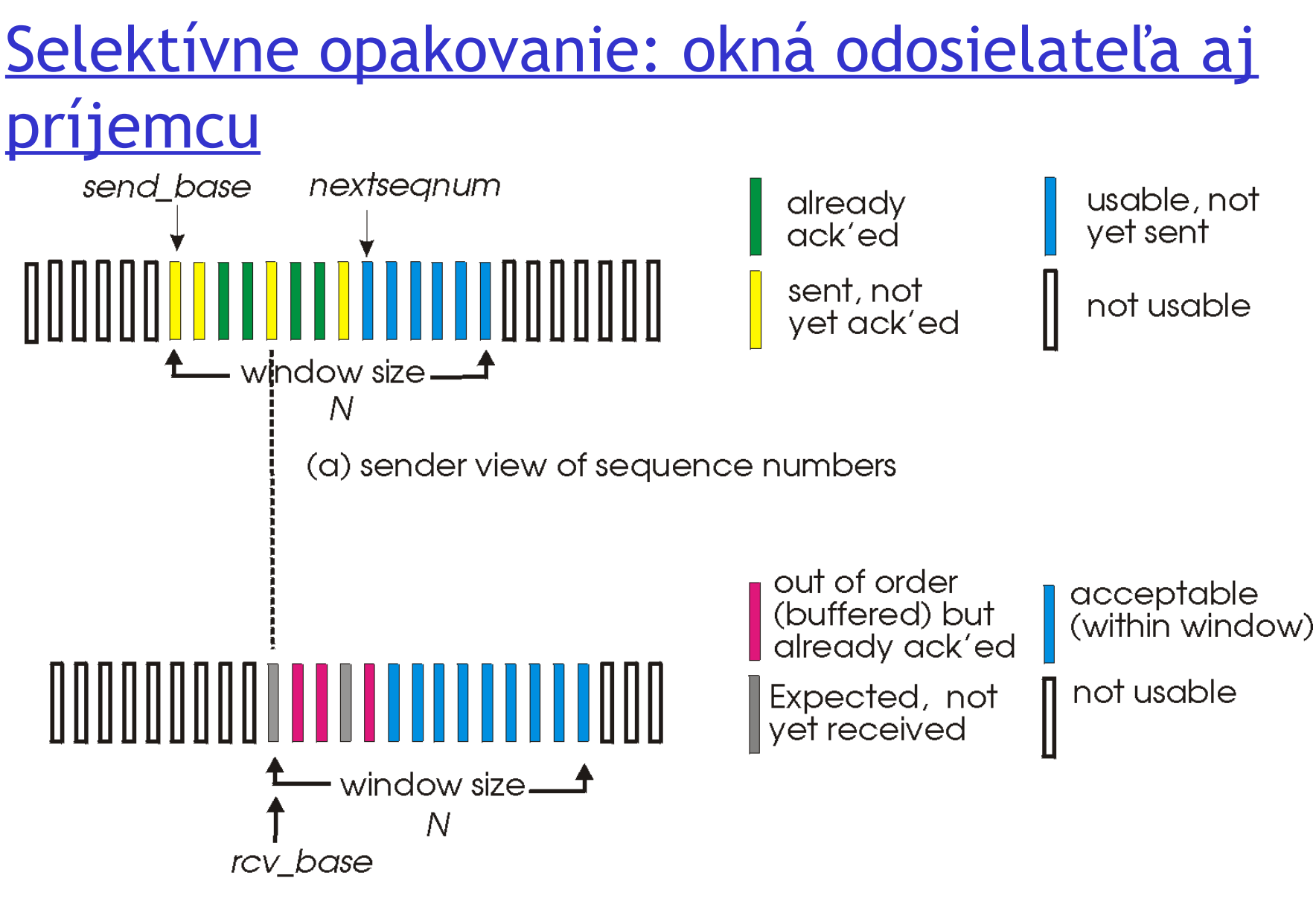

(b) receiver view of sequence numbers

# Selektívne opakovanie

### odosielateľ príjemca

### dáta z aplikačnej vrstvy:

■ ak je voľné sekvenčné číslo v okne, pošle paket

#### timeout(n):

□ pošle znova paket s číslom n a reštartuje jeho časovač

ACK(n) v okne odosielateľa:

- □ označí paket n ako doručený
- $\Box$  ak n bol paket s najmenším číslom v okne, posuň okno tak, aby začínalo na prvom nepotvrdenom pakete

- paket s číslom n z intervalu [rcv\_base, rcv\_base+N-1]
- $\Box$  pošli ACK(n)
- □ mimo poradia: daj do buffra
- v poradí: pošli paket aplik. vrstve spolu so všetkými z buffra v poradí za ním, a posuň okno k ďalšiemu nedoručenému paketu paket s číslom n z intervalu [rcvbase-N,rcvbase-1]

```
\Box pošli ACK(n)
```
inak:

ignoruj

### Selektívne opakovanie v čase

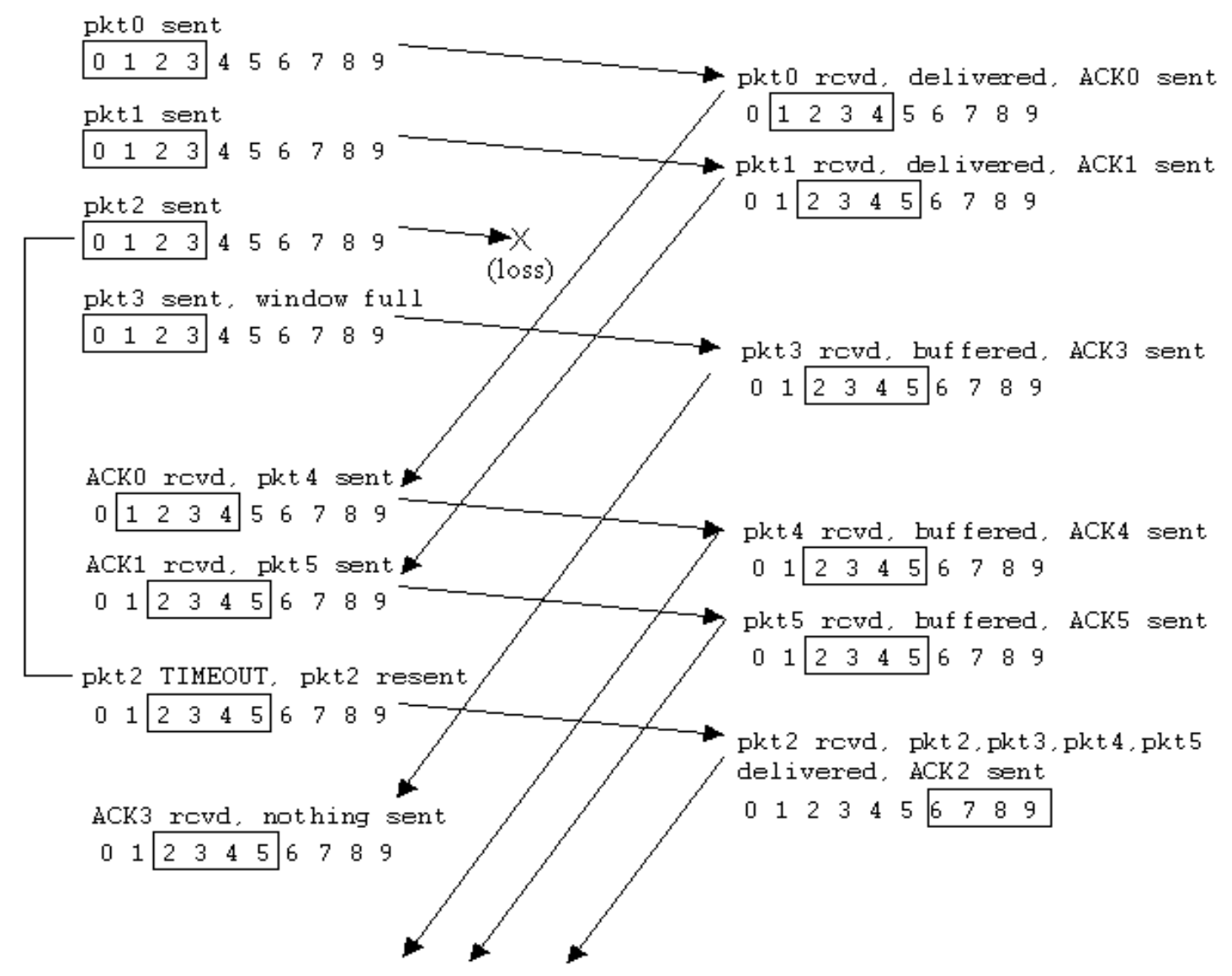

### Selektívne **opakovanie**

#### Príklad:

- □ sekv. čísla: 0, 1, 2, 3
- $\Box$  veľkosť okna=3
- $\Box$  príjemca vidí v oboch prípadoch to isté!
- nesprávne opätovné posielanie, ktoré sa javí ako nové
- Otázka: aký je vzťah medzi počtom sekvenčných čísiel a veľkosťou okna?

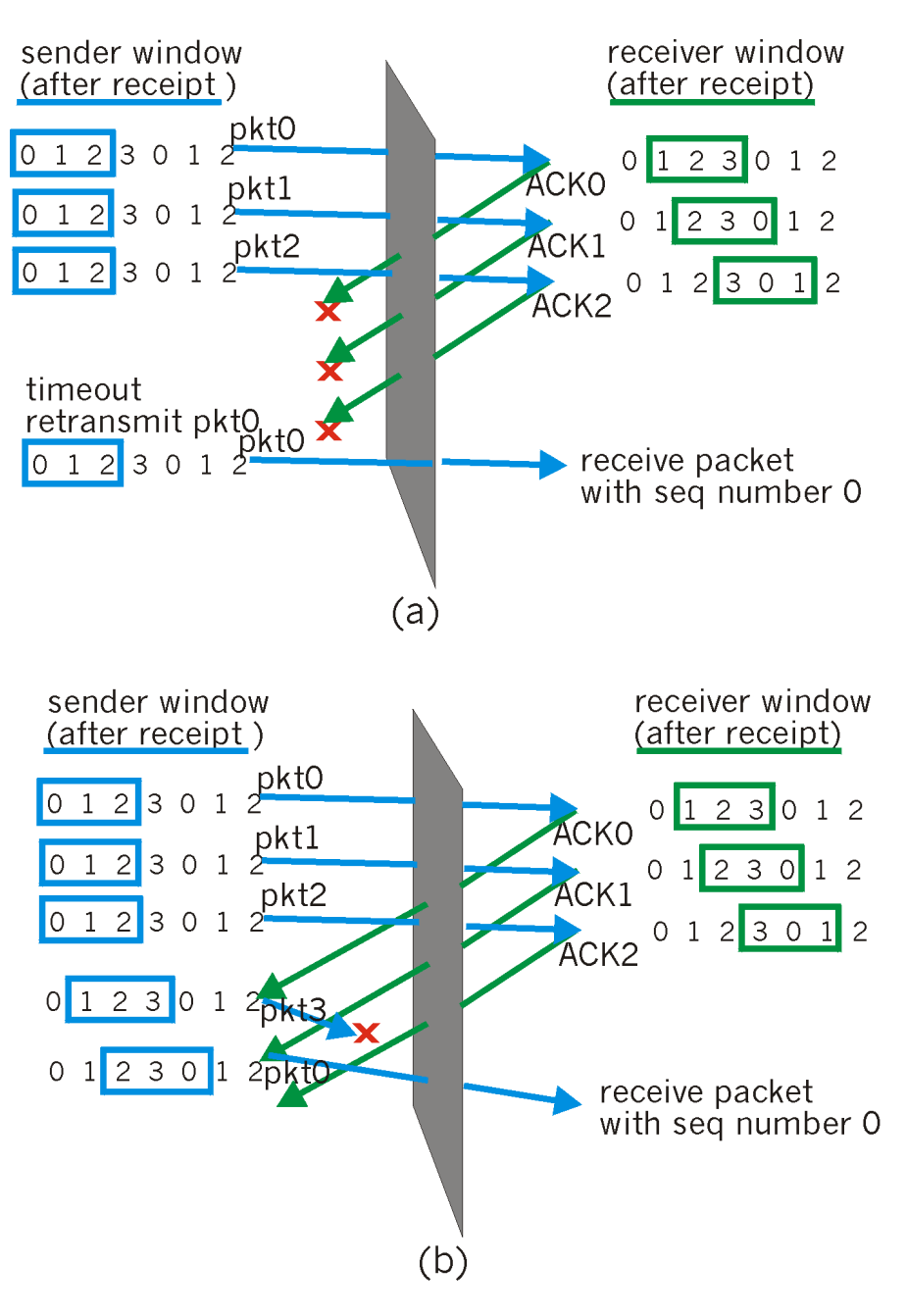

Osnova rozprávania o transportnej vrstve

- 3.1 Služby transportnej vrstvy
- 3.2 Delenie správ a adresácia soketov
- 3.3 UDP: bezstavový transportný protokol
- 3.4 Princípy potvrdzovaného toku dát

□ 3.5 TCP: stavový transportný protokol

- pripájanie a odpájanie
- \* štruktúra segmentu
- potvrdzovaný tok dát
- $\cdot$  kontrola toku dát
- 3.6 Princípy zabezpečenia kontroly zahltenia
- 3.7 Kontrola zahltenia v protokole TCP

# Potvrdzovaný prenos dát cez TCP

- □ TCP využíva nespoľahlivý (best effort) prenos dát protokolom IP
- $\Box$  pipelining segmentov
	- okno príjemcu aj odosielateľa
- $\Box$  kumulatívne potvrdenia
- $\Box$  jediný časovač na preposielania
- **□** opätovné posielanie je spôsobené:
	- **\*** timeout-om
	- viacnásobným potvrdením
- □ na začiatok uvažujme zjednodušeného odosielateľa:
	- $\triangleq$  ignorujme kontrolu toku dát a zahltenia

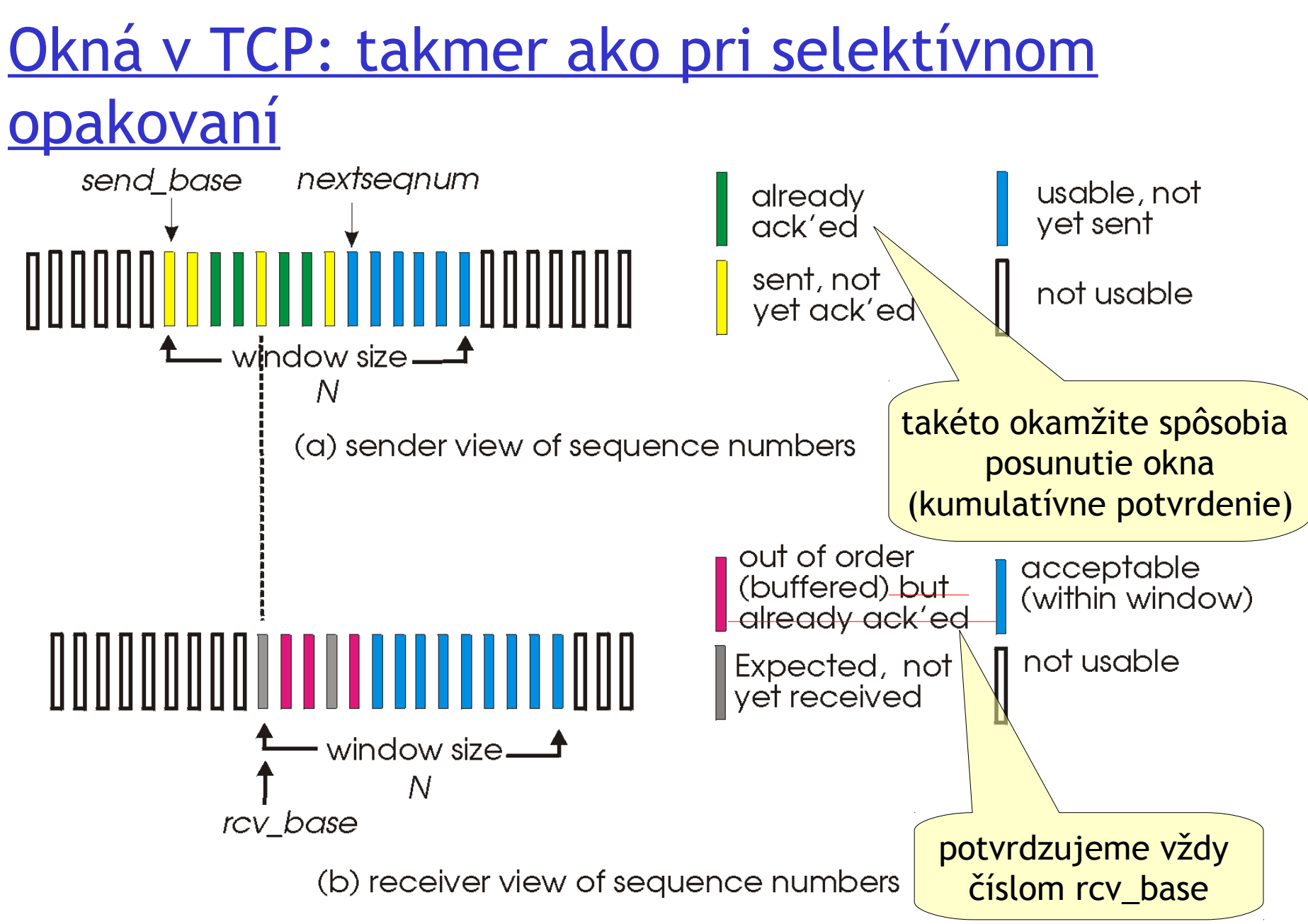

# Ďakujem za pozornosť

Modifikované slajdy z knihy:

*Computer Networking: A Top Down Approach ,* 4<sup>th</sup> edition. Jim Kurose, Keith Ross Addison-Wesley, July 2007.